# **Esoteric functions in Db2 for z/OS**

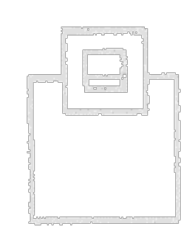

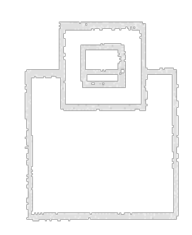

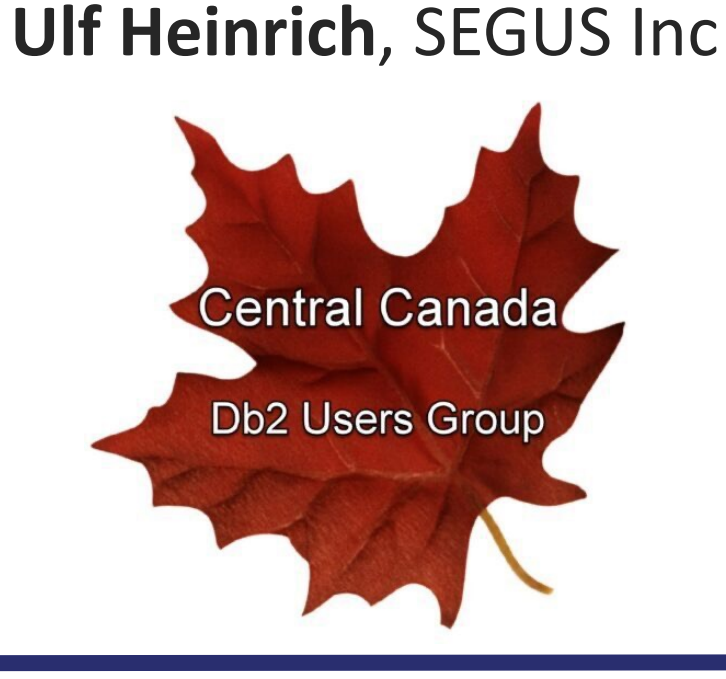

## Agenda

- What does "esoteric functions" mean?
- FIT/FTB
- Spatial Indexes
- Regular Expressions
- Clone tables
- Scrollable Cursors

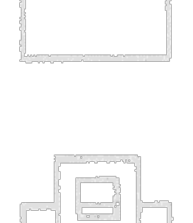

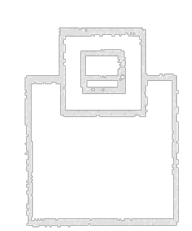

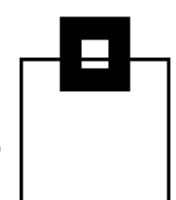

# **Agenda**

- What does "esoteric functions" mean?
- FIT/FTB
- Spatial Indexes
- Regular Expressions
- Clone tables
- Scrollable Cursors

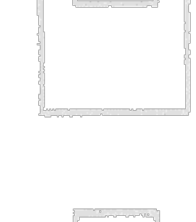

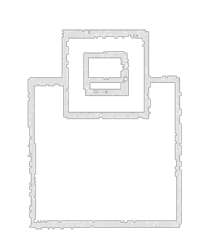

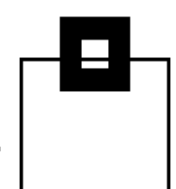

**What I mean is to describe some, but not all, Db2 functions that are, in my humble opinion:**

**Odd Strange Not well understood Not used**

**Downright weird**

**So, please join me on a voyage of discovery…**

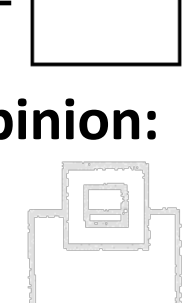

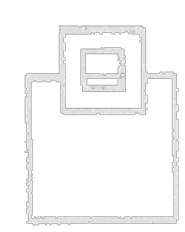

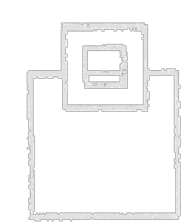

### **Agenda**

• What does "esoteric functions" mean?

## • FIT/FTB

- Spatial Indexes
- Regular Expressions
- Clone tables
- Scrollable Cursors

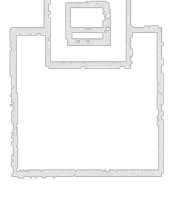

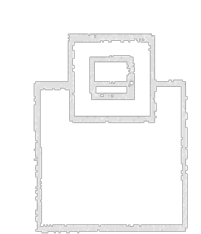

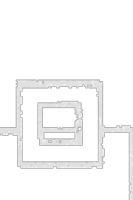

**Is not this:**

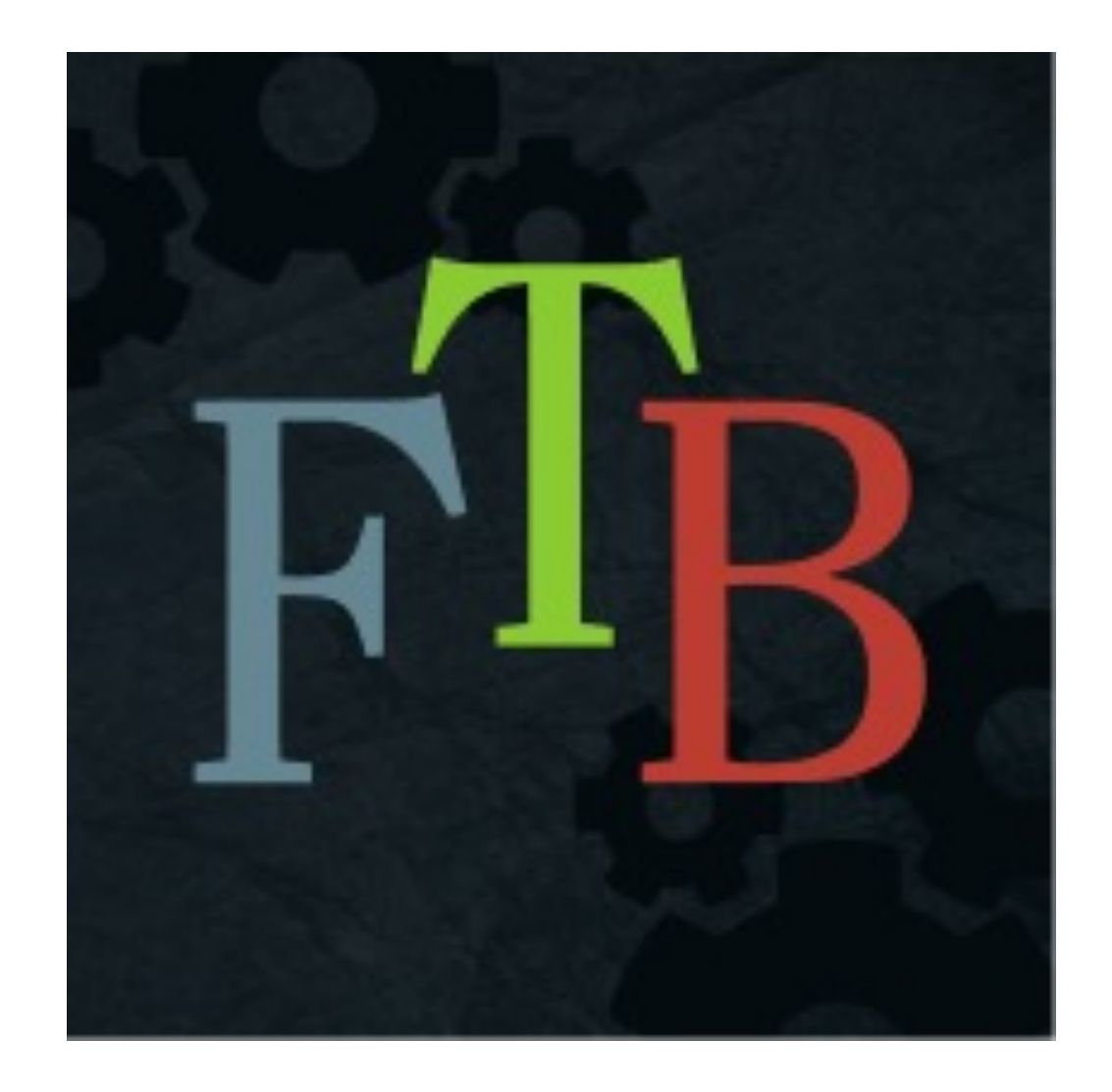

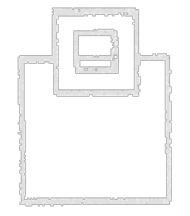

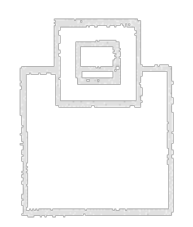

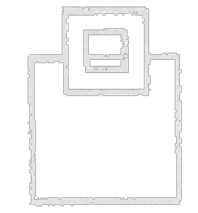

**OK, I will be honest this is \*not\* a function, but it sure is badly understood and not just by customers!**

**The idea behind Fast Index Traversal or Fast Traversal Block was to cache small, unique keyed index data in memory so that the non-leaf pages must not be trawled through. The design was tightly bundled to z hardware as the point of control was a 256 byte "line" of RAM in the L2 cache of the processor.**

**The use of these "lines" meant incredibly fast look up and usage as long as the data fits into the storage line.**

**But why?**

**What was so wrong with the good old B-Tree index system?**

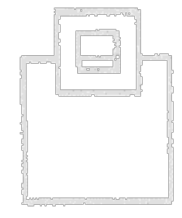

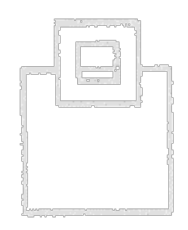

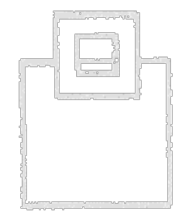

#### **But why?**

**What was so wrong with the good old B-Tree index system?**

**Too many reads!**

**Let's have a quick look at a normal Db2 for z/OS b-tree index hierarchy and how it is processed.**

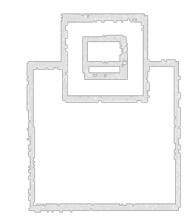

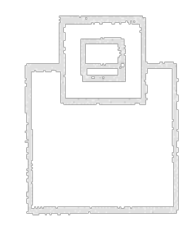

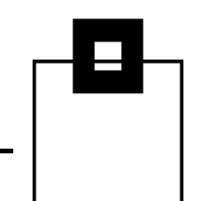

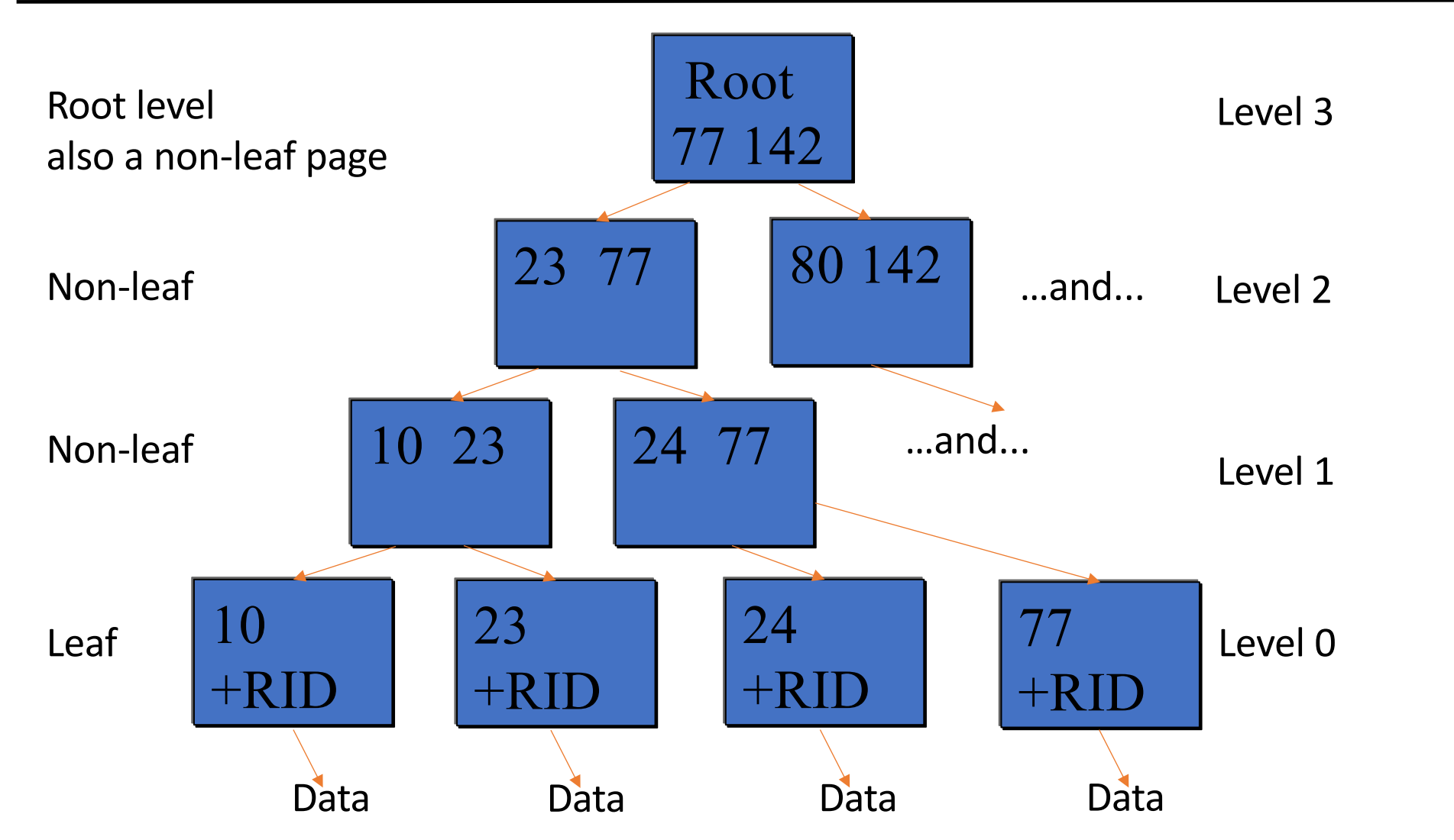

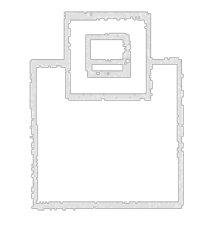

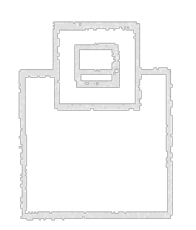

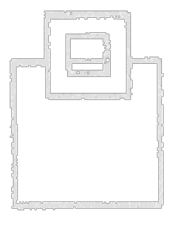

© 2022 SEGUS Inc. 10

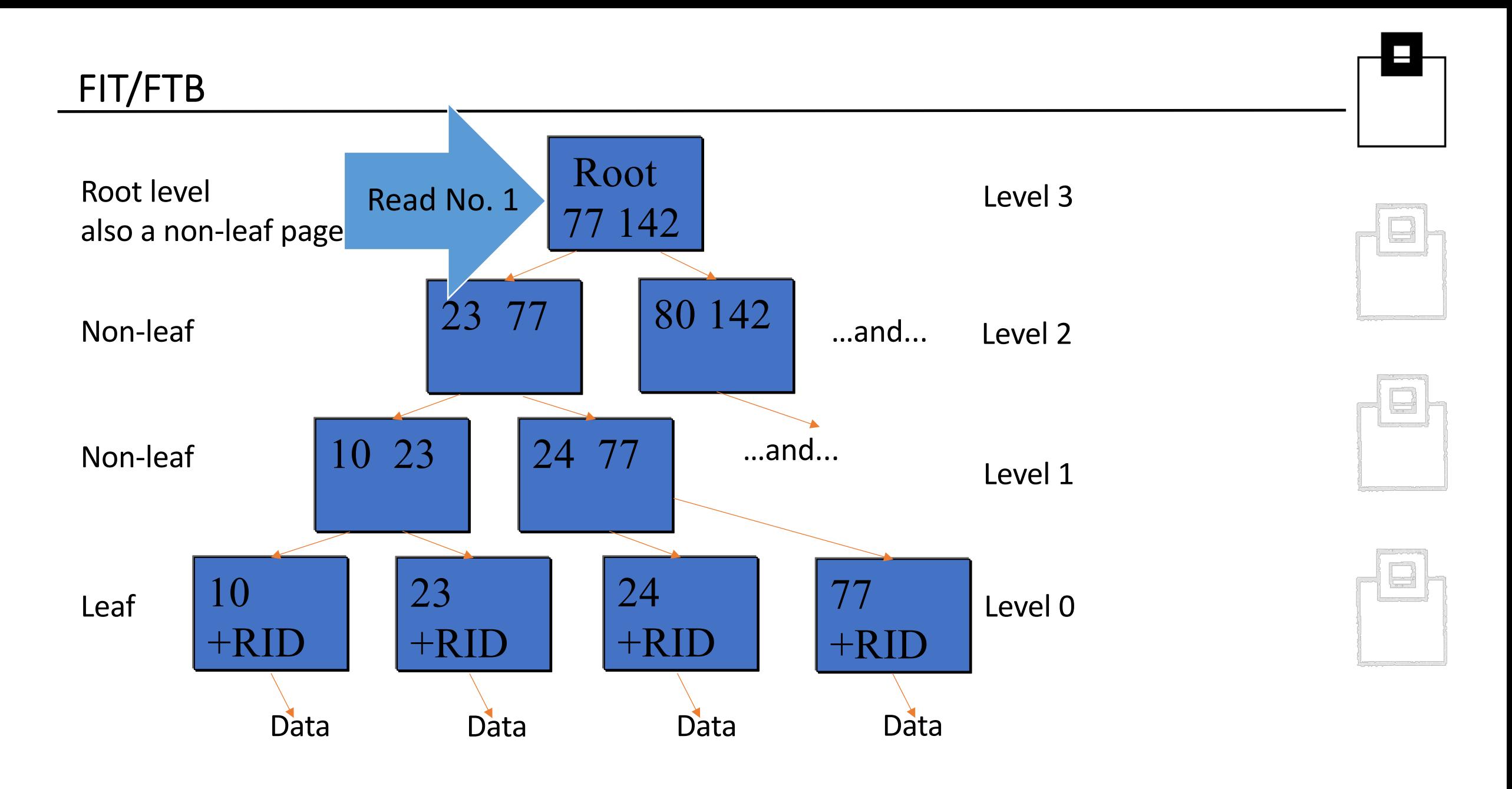

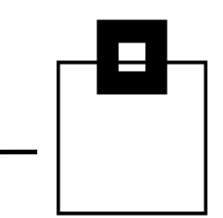

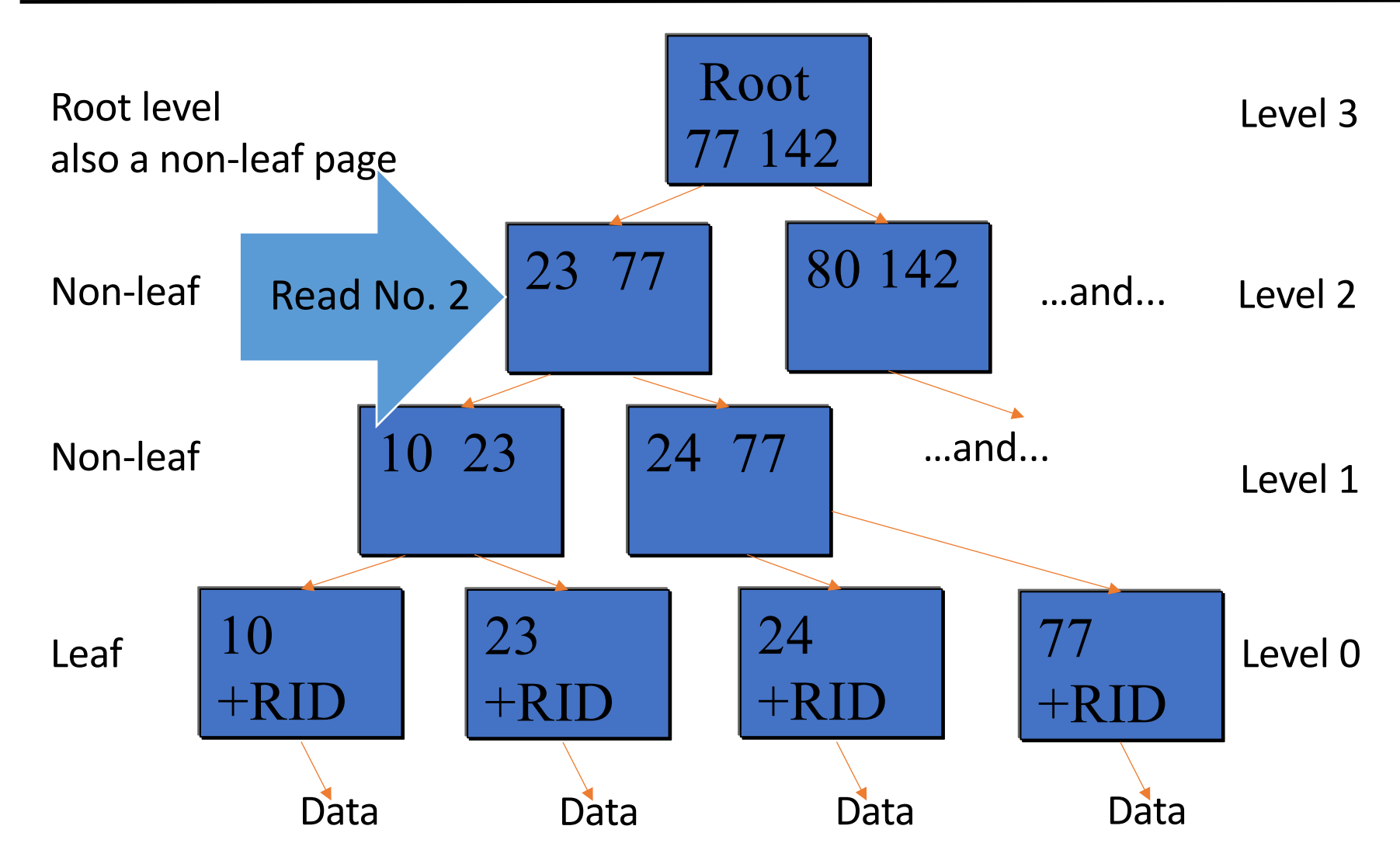

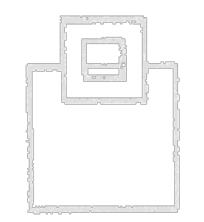

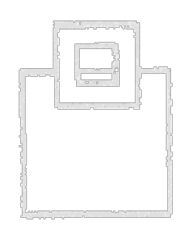

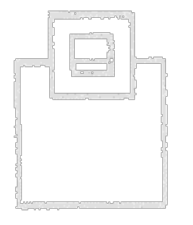

© 2022 SEGUS Inc. 12

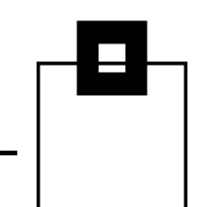

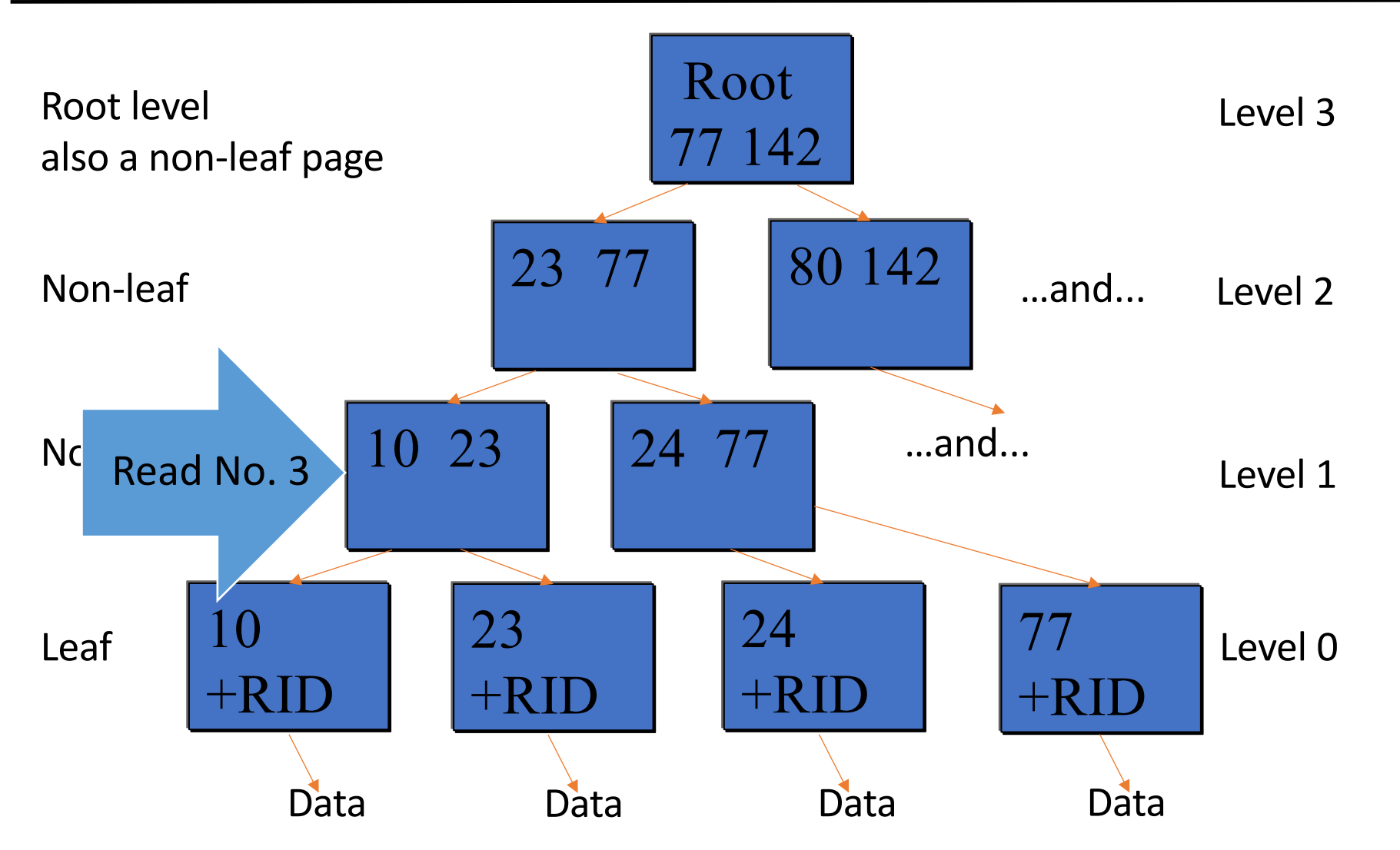

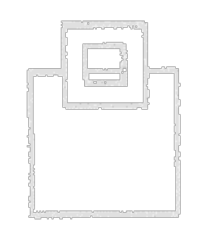

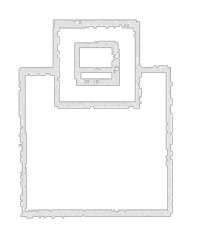

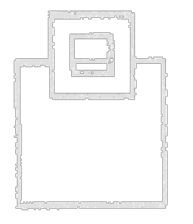

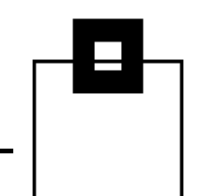

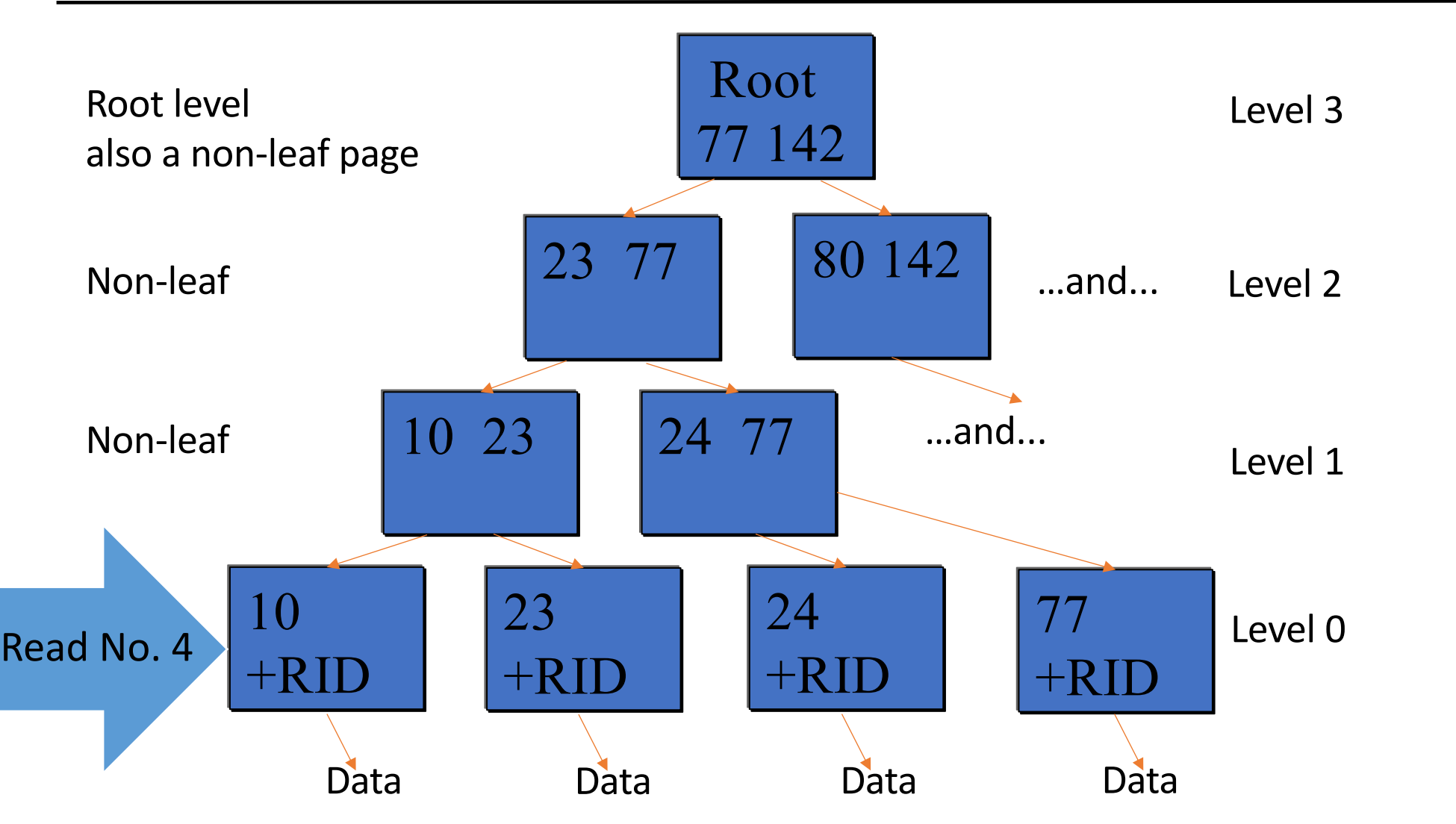

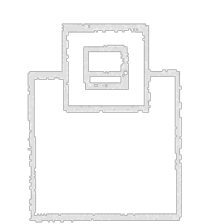

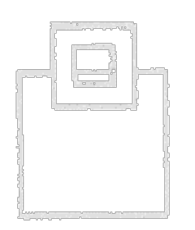

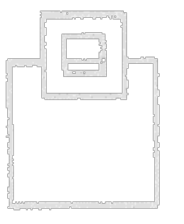

© 2022 SEGUS Inc. 14

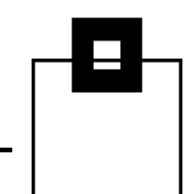

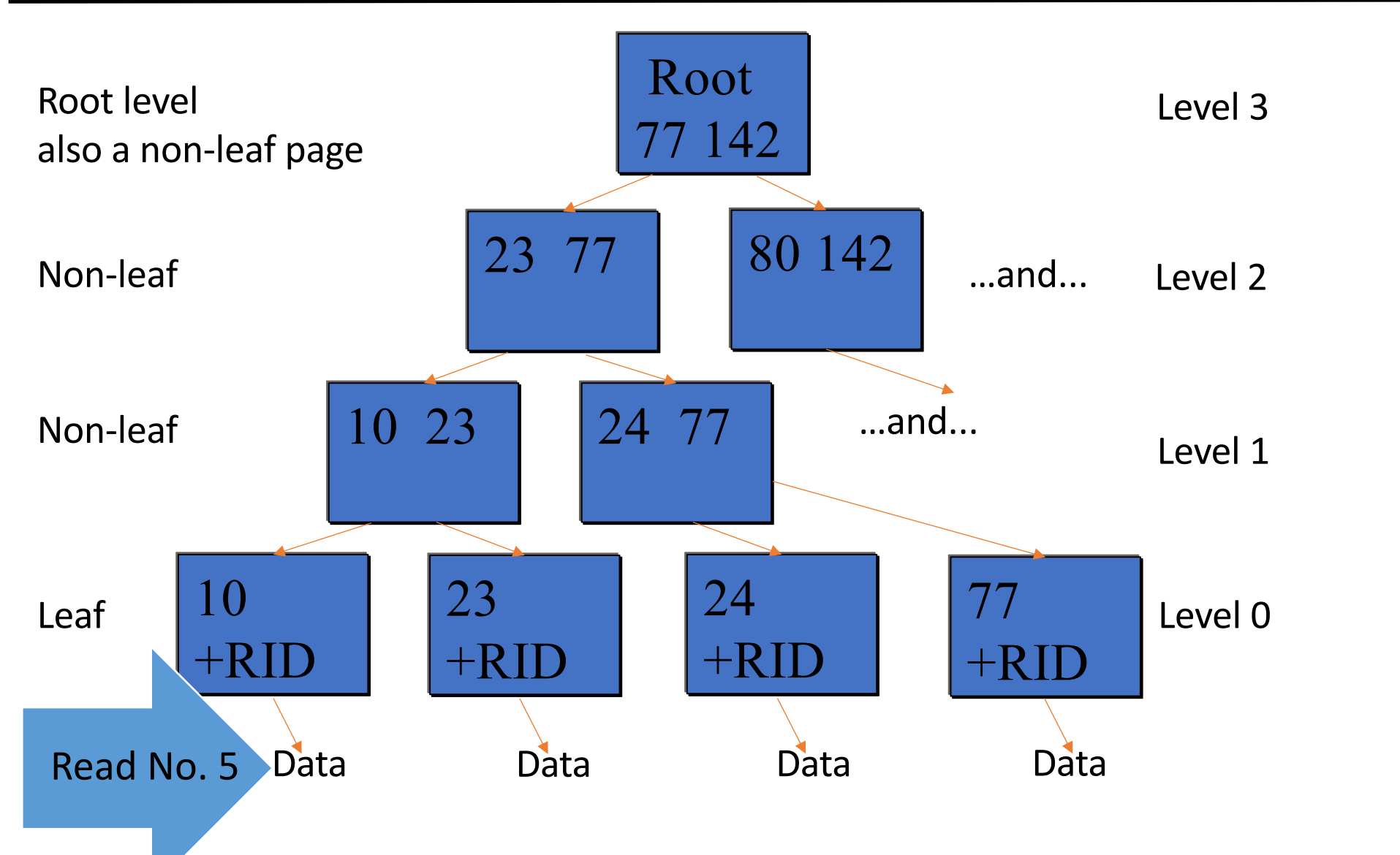

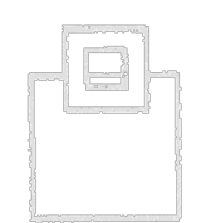

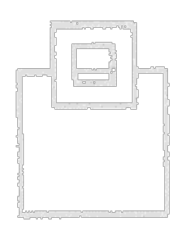

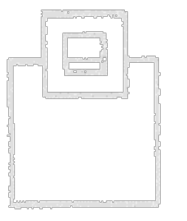

© 2022 SEGUS Inc. 15

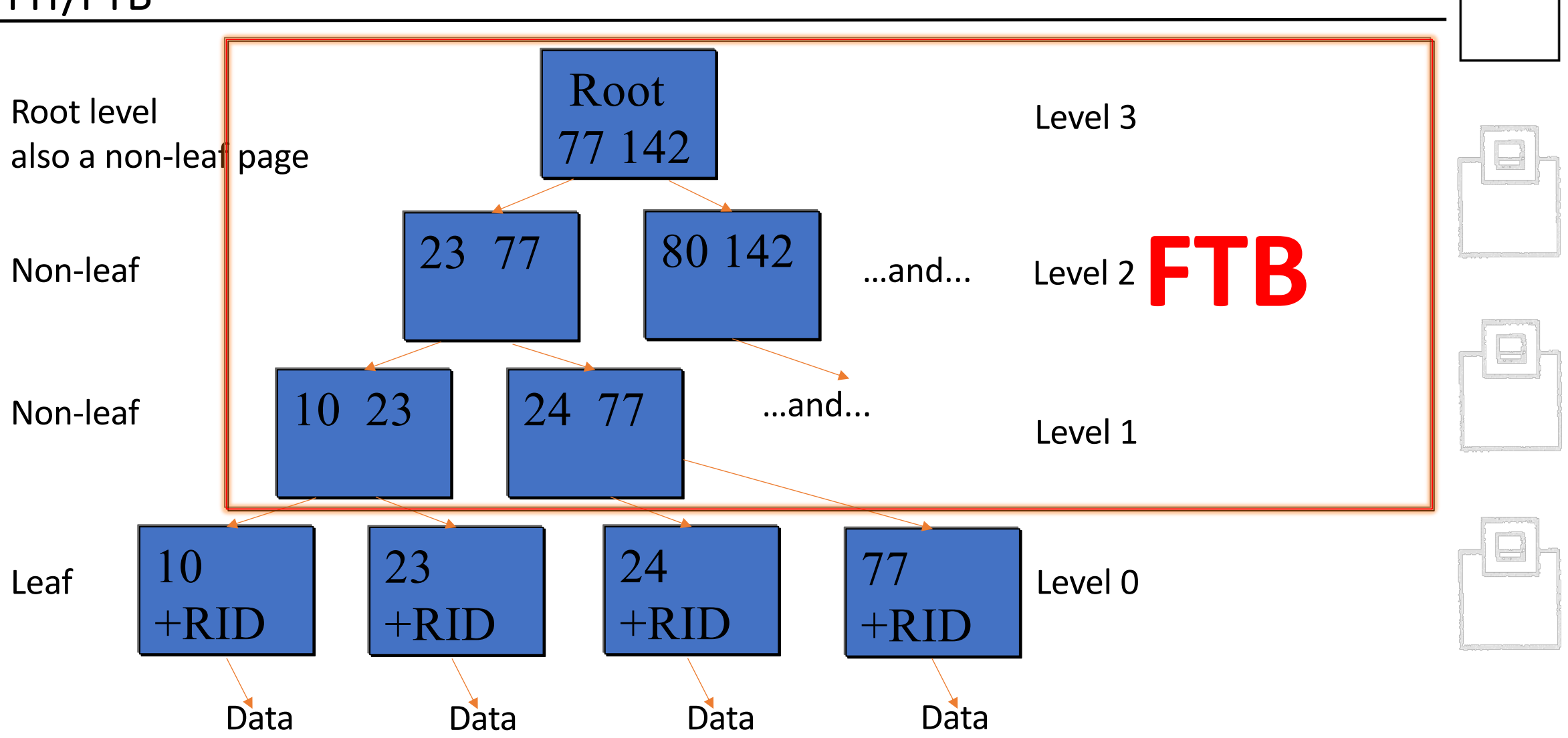

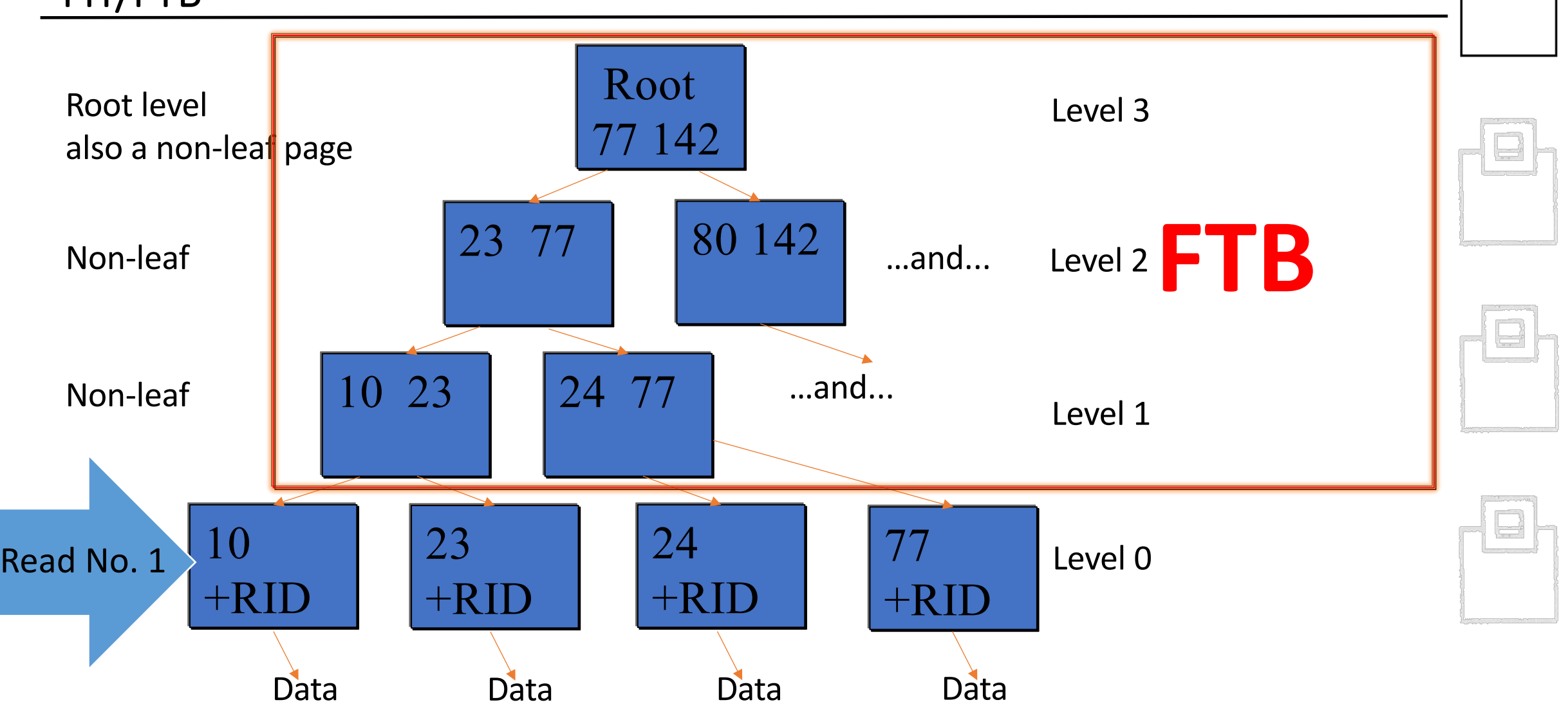

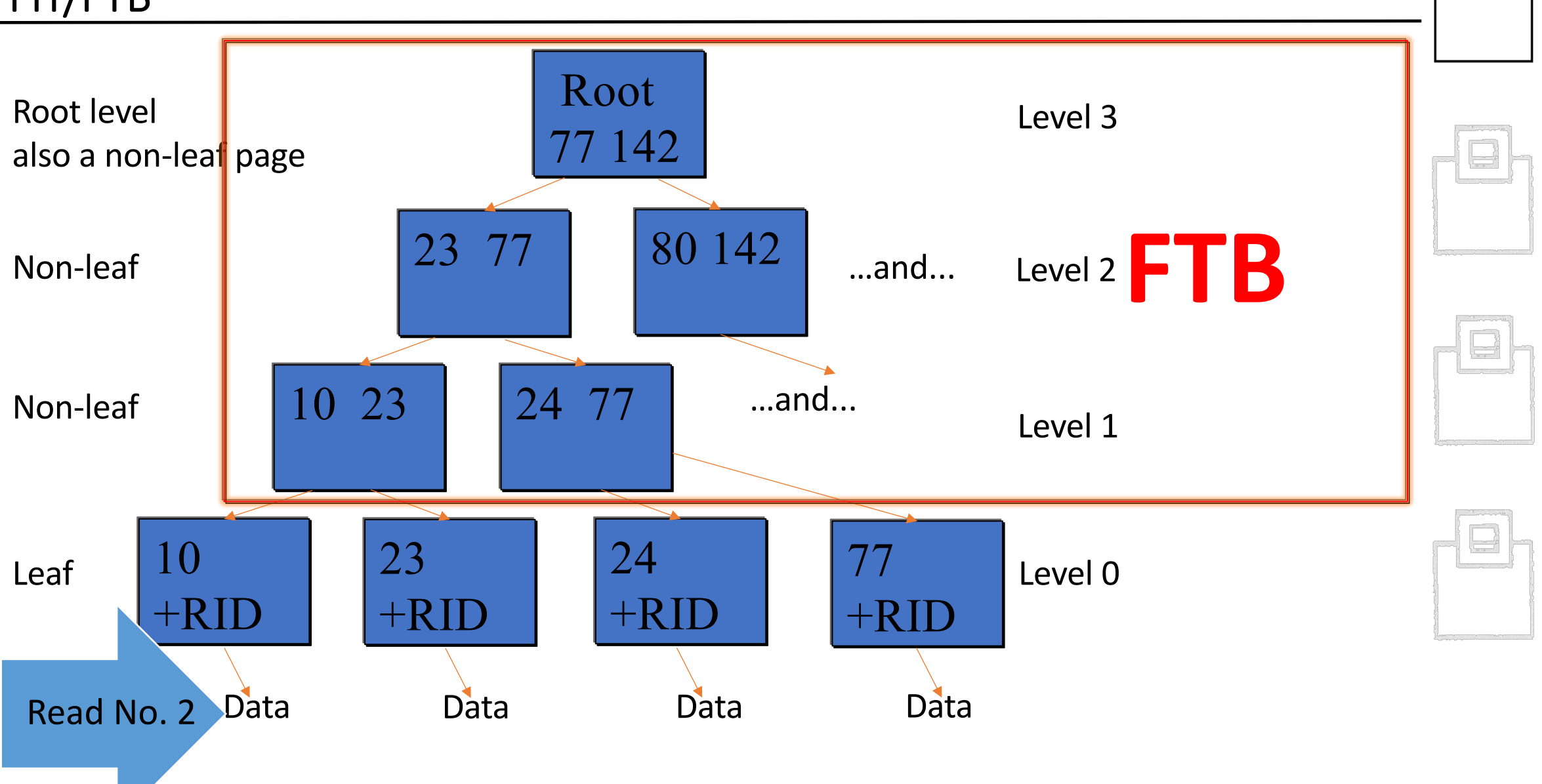

**You can see that an FTB has \*always\* just two reads regardless of the depth of the index – this is very good!**

**It requires just one mutex (which is actually just one assembler instruction compare-and-set) and must \*not\* latch all of the intervening non-leaf pages – this is very good!**

**So what's wrong?**

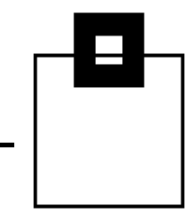

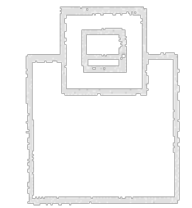

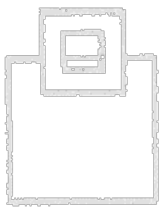

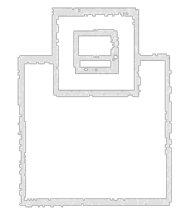

**Well, they were pretty limited in availability:**

**Unique only, maximum length 64 Bytes No versioning No column with type TIMESTAMP with TIMEZONE Not larger than 2,000,000 leaf pages No more than 10,000 FTBs (One FTB per partition)**

**Anything else –> No FTB**

**Pretty restrictive huh?** 

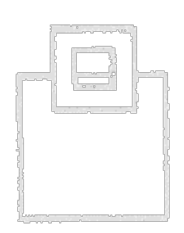

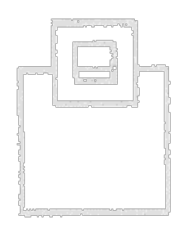

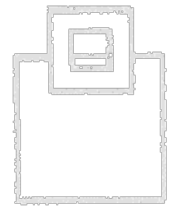

**If you got past the door and were at least a candidate for FTB, how and when did you become one?**

**A new daemon is now running checking all the candidate indexes every two minutes.**

**There is an internal counter and it is adjusted in various ways depending on what has happened to the index since the last check…**

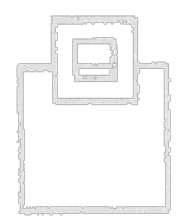

**Index usage:**

**Any random index traversal, index only or index plus data?**

**- Super! +**

**Used for lookaside?**

**- Not good! –**

**Used for sequential access?**

**- Not so good! –**

**Caused an index split?**

**- Very bad! (Halves the internal counter!) – –**

**Every two minutes the daemon compares these results with an internal threshold and then the index is either FTB or not…**

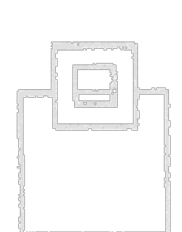

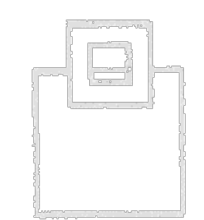

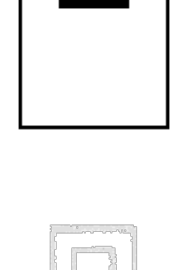

**The physical size of the FTBs is controlled by ZPARM:**

**INDEX\_MEMORY\_CONTROL**

**With valid values AUTO, DISABLE, or 10 – 200,000 MBs. Default is AUTO and then the size is capped at 20% of all bufferpools or 10MB whichever is the highest.**

**-DISPLAY STATS(INDEXMEMORYUSAGE) or its baby sibling (IMU)**

**This shows you, in message DSNT783I, which indexes are being processed and how much memory they are taking up.**

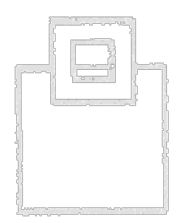

**With APAR PH34859 (PTF UI75254 Closed 2021-05-05) a new command was added:**

**-DISPLAY STATS(INDEXTRAVERSECOUNT) or its baby sibling (ITC)**

**This shows you a list of traverse counts, in descending order, in message DSNT830I all filterable on DBNAME, SPACENAM and PART.**

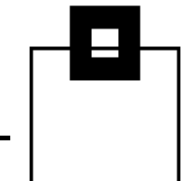

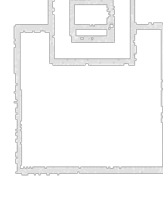

**Two new IFCIDs were also created:**

**IFCID 389 is part of statistics trace class 8. It records all indexes that use fast index traversal in the system.**

**IFCID 477 is part of performance trace class 4 and records the allocation and deallocation activities of FTBs for fast index traversal.**

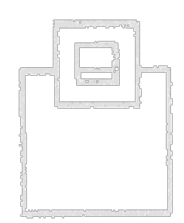

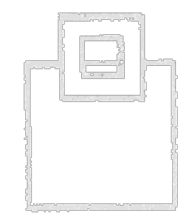

**IFCID 2 (statistics record) got several new fields:**

**Current threshold for FTB creation.**

**Number of FTB candidates.**

**Total size allocated for all FTBs.**

**Number of FTBs currently allocated.**

**Number of objects that meet the criteria for FTB creation.**

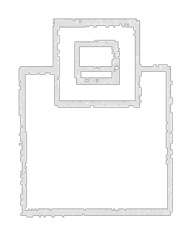

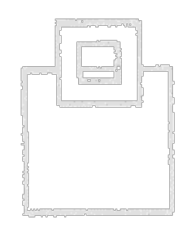

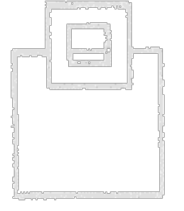

**For the fine control, what I call micro-management, there is a new catalog table SYSIBM.SYSINDEXCONTROL where you can limit which index is available for FTB and exactly when.**

**I would never recommend using this table, if at all possible, with the one exception of excluding certain indexes, for whatever reason, from FTB processing completely.**

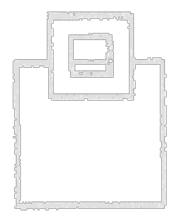

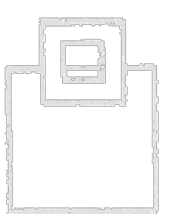

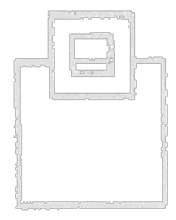

**Remember from now on:**

**If you ALTER ADD a column to an index, you want to \*check\* beforehand if you are going to put it over 64 bytes. It might well be being used as an FTB and saving tons of CPU and I/O, and your ALTER will destroy this!**

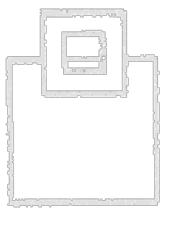

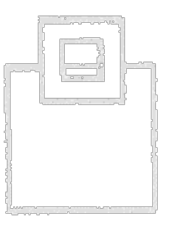

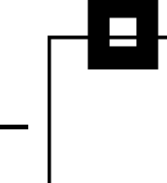

**Docu update:**

**"Columns in the INCLUDE list do not count toward the size limit" This means that the INCLUDED columns are naturally \*not\* used for FTB.**

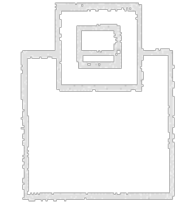

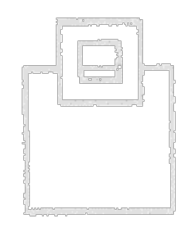

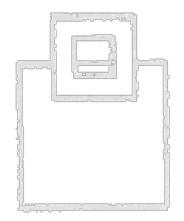

**Docu update:**

**"Columns in the INCLUDE list do not count toward the size limit" This means that the INCLUDED columns are naturally \*not\* used for FTB.**

**Duplicate index support!**

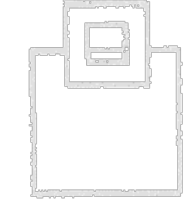

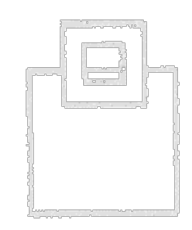

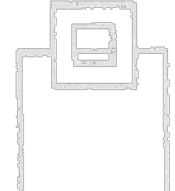

**Docu update:**

**"Columns in the INCLUDE list do not count toward the size limit" This means that the INCLUDED columns are naturally \*not\* used for FTB.**

**Duplicate index support!**

**Length limited to 56 bytes or less…**

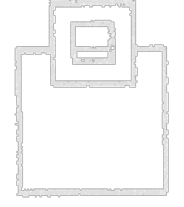

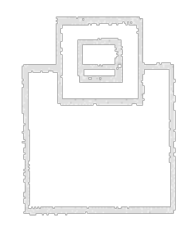

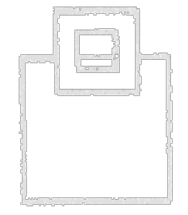

**New ZPARM:**

**FTB\_NON\_UNIQUE\_INDEX**

**Controls whether or not to even consider duplicate indexes for FTB processing. Default is NO.**

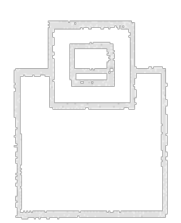

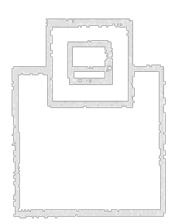

**Queries:**

**Here's a couple of queries to review all candidate indexes you have and to see how close to the limits for unique and non-unique you are getting!**

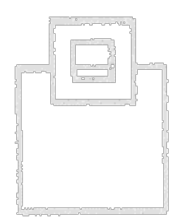

#### **(SELECT B.NLEVELS**

**, SUM(CASE D.COLTYPE**

**WHEN 'DECIMAL' THEN**

**SMALLINT(CEILING((D.LENGTH + 1 ) / 2 ))**

**WHEN 'GRAPHIC' THEN D.LENGTH \* 2**

**WHEN 'VARG' THEN D.LENGTH \* 2**

**WHEN 'LONGVARG' THEN D.LENGTH \* 2**

**ELSE D.LENGTH**

**END)**

```
+ SUM(CASE B.PADDED
```
**WHEN 'Y' THEN 0**

#### **ELSE**

**CASE D.COLTYPE WHEN 'VARG' THEN 2 WHEN 'LONGVARG' THEN 2 WHEN 'VARCHAR' THEN 2 WHEN 'LONGVAR' THEN 2 WHEN 'VARBIN' THEN 2 WHEN 'DECFLOAT' THEN 2 ELSE 0**

**END**

**END)**

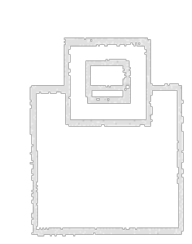

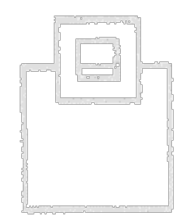

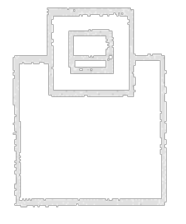

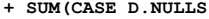

**WHEN 'Y' THEN 1**

**ELSE 0**

**END) AS LENGTH**

**, STRIP(D.TBCREATOR) CONCAT '.' CONCAT STRIP(D.TBNAME)**

**, STRIP(B.CREATOR) CONCAT '.' CONCAT STRIP(B.NAME)**

**FROM SYSIBM.SYSINDEXES B**

**,SYSIBM.SYSKEYS C**

**,SYSIBM.SYSCOLUMNS D**

- **WHERE B.UNIQUERULE NOT IN ('D','N') -- NOT DUPLICATE AND D.COLTYPE <> 'TIMESTZ' -- NOT TIMEZONE**
- **AND B.DBID > 6 -- NOT DIR/CAT**
- **AND B.OLDEST\_VERSION = B.CURRENT\_VERSION -- NOT VERSIONED**
- **AND C.ORDERING <> ' ' -- NO INCLUDE/IOE**
- **AND B.TBNAME = D.TBNAME**
- **AND B.TBCREATOR = D.TBCREATOR**
- $AND B.NAME = C.IXNAME$
- **AND B.CREATOR = C.IXCREATOR**
- **AND C.COLNAME = D.NAME**

**GROUP BY D.TBCREATOR, D.TBNAME, B.CREATOR, B.NAME, B.NLEVELS)**

**SELECT NLEVELS, LENGTH , INDEX\_NAME**

**FROM INPUT**

**WHERE LENGTH <= 64**

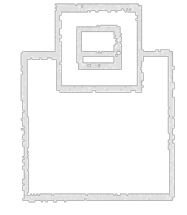

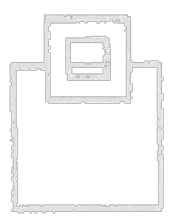

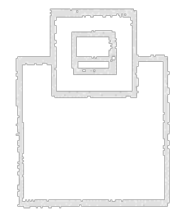

**-- ORDER BY NLEVELS DESC, LENGTH DESC -- IF STATISTICS ARE GOOD**

**ORDER BY LENGTH DESC, INDEX\_NAME**

**FOR FETCH ONLY**

**WITH UR**

**;**

**The commented out ORDER BY makes sense if the statistics are all up to date. With it the query shows you the "best" candidates first as the higher the number of levels the better the savings when using FTBs.**

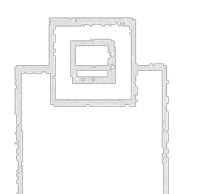

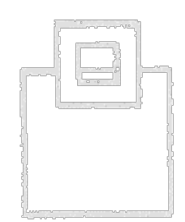

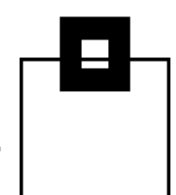
**WITH INPUT (NLEVELS, LENGTH, TABLE\_NAME, INDEX\_NAME) AS**

#### **(SELECT B.NLEVELS**

**, SUM(CASE D.COLTYPE**

**WHEN 'DECIMAL' THEN**

**SMALLINT(CEILING((D.LENGTH + 1 ) / 2 ))**

**WHEN 'GRAPHIC' THEN D.LENGTH \* 2**

**WHEN 'VARG' THEN D.LENGTH \* 2**

**WHEN 'LONGVARG' THEN D.LENGTH \* 2**

**ELSE D.LENGTH**

**END)**

```
+ SUM(CASE B.PADDED
```
**WHEN 'Y' THEN 0**

#### **ELSE**

**CASE D.COLTYPE WHEN 'VARG' THEN 2 WHEN 'LONGVARG' THEN 2 WHEN 'VARCHAR' THEN 2 WHEN 'LONGVAR' THEN 2 WHEN 'VARBIN' THEN 2 WHEN 'DECFLOAT' THEN 2 ELSE 0**

**END**

**END)**

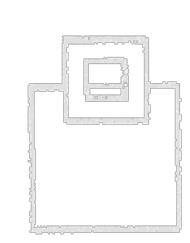

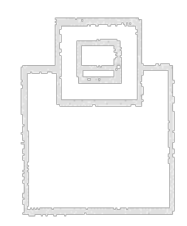

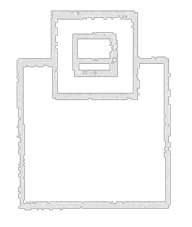

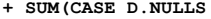

**WHEN 'Y' THEN 1**

**ELSE 0**

**END) AS LENGTH**

**, STRIP(D.TBCREATOR) CONCAT '.' CONCAT STRIP(D.TBNAME)**

**, STRIP(B.CREATOR) CONCAT '.' CONCAT STRIP(B.NAME)**

**FROM SYSIBM.SYSINDEXES B**

**,SYSIBM.SYSKEYS C**

**,SYSIBM.SYSCOLUMNS D**

- **WHERE B.UNIQUERULE IN ('D','N') -- DUPLICATE AND D.COLTYPE <> 'TIMESTZ' -- NOT TIMEZONE AND B.DBID > 6 -- NOT DIR/CAT**
- **AND B.OLDEST\_VERSION = B.CURRENT\_VERSION -- NOT VERSIONED**
- **AND C.ORDERING <> ' ' -- NO INCLUDE/IOE**
- **AND B.TBNAME = D.TBNAME**
- **AND B.TBCREATOR = D.TBCREATOR**
- $AND B.NAME = C.IXNAME$
- **AND B.CREATOR = C.IXCREATOR**
- **AND C.COLNAME = D.NAME**

**GROUP BY D.TBCREATOR, D.TBNAME, B.CREATOR, B.NAME, B.NLEVELS)**

**SELECT NLEVELS, LENGTH, INDEX\_NAME**

**FROM INPUT**

**WHERE LENGTH <= 56**

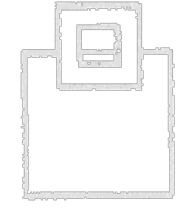

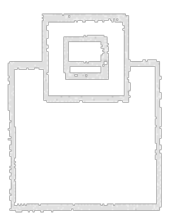

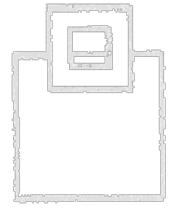

#### FIT/FTB

**-- ORDER BY NLEVELS DESC, NLENGTH DESC -- IF STATISTICS ARE GOOD**

**ORDER BY LENGTH DESC, INDEX\_NAME**

**FOR FETCH ONLY** 

**WITH UR** 

**;**

**The commented out ORDER BY makes sense if the statistics are all up to date. With it, the query shows you the "best" candidates first as the higher the number of levels the better the savings when using FTBs.**

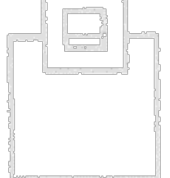

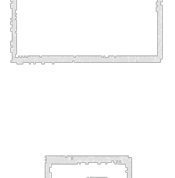

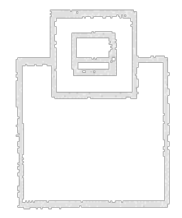

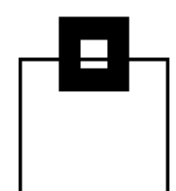

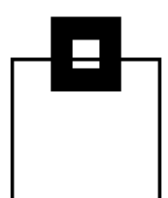

#### **APAR list as of 2022-07-08:**

**APAR Closed PTF Description PH28182 2020-09-25 UI71784 INDEX LOOK ASIDE SUPPORT WHEN INDEX FAST TRAVERSE BLOCK(FTB) IS IN USE PH29102 2020-10-27 UI72276 ABEND04E DSNKTRAV ERQUAL505B RC00C90101 FTB TRAVERSAL PH29336 2020-09-22 UI71351 IRLM CORRECT RESULTANT HELD STATE FOR FTB PLOCKS WHEN PLOCK EXIT WOULD**

#### **HAVE EXITTED WITH ERROR.**

**PH29676 2020-10-16 UI72118 ABEND04E RC00C90101 AT DSNKTRAV 5058 DURING INSERT VIA FTB PH30978 2021-06-01 UI75643 SUBSYSTEM PARAMETER TO ENABLE INDEX IN-MEMORY OPTIMIZATION (FTB) FOR**

#### **NON-UNIQUE INDEXES**

**PH34468 2021-04-20 UI75007 ABEND04E RC00C90101 AT DSNKTRAV ERQUAL5021 VIA FTB TRAVERSAL PH34859 2021-05-05 UI75254 DB2 12 FOR Z/OS NEW FUNCTION FOR FTB (FAST TRAVERSE BLOCKS) PH35596 2021-04-07 UI74814 INSERT SPLITTING PAGE INTO FTB LEAF NODE GOT DSNKFTIN:5002 ABEND BECAUSE OLD PAGE THAT CAUSE THE PAGE SPLIT WAT MISSING IN FTB.**

**PH36406 2021-05-07 UI75288 INSERT KEY INTO FTB PROCESS DETECTING INCONSISTENT STRUCTURE MODIFICATION NUMBER THEN GOT DSNKFTIN:5043 ABEND**

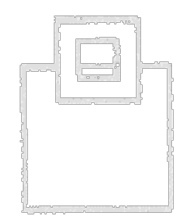

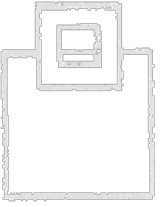

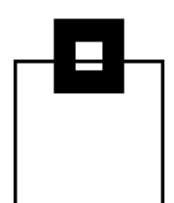

#### **APAR list as of 2022-07-08:**

- **APAR Closed PTF Description**
- **PH36434 2021-05-13 UI75392 DB2 12 FOR Z/OS INTERNAL SERVICEABILITY UPDATE (Improve Create / Free FTB log recs)**

**PH36531 2021-05-13 UI75391 ABEND04E RC00C90101 AT DSNKINSN ERQUAL5009 AND DSNKFTIN ERQUAL5066 FOR**

**FTB INSERT PLOCK FAILURE**

- **PH36978 2021-06-18 UI75978 FTB MESSAGE MSGDSNT351I ISSUED INCORRECTLY**
- **PH38212 2021-07-07 UI76239 ABEND04E RC00C90101 AT DSNKFTBU ERQUAL5061 AND DSNK1CNE ERQUAL5006**

**DURING FTB CREATION**

**PH39105 2021-10-18 UI77687 DB2 12 FTB INDEXTRAVERSECOUNT = 4294967295 FOR OBJECTS NOT ENABLED FOR**

**FTB**

**PH40269 2021-09-16 UI77189 ABEND04E RC00E72068 AT DSNXSRME OFFSET01024 DUE TO A TIMING WINDOW WHEN USING INDEX FAST TRAVERSE BLOCK (FTB)**

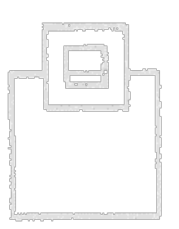

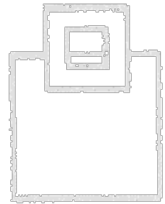

#### **APAR list as of 2022-07-08:**

**APAR Closed PTF Description PH40273 2021-11-09 UI78000 IMPROVE PERFORMANCE OF FTB STORAGE POOL ADMF INDEX MANAGER CL20 PH40539 2021-10-07 UI77500 FTB DEADLOCK OCCURS WITH SYSTEM ITASK – CORRID=014.IFTOMK01 PH41751 2021-12-01 UI78344 DB2 12 FOR Z/OS NEW FUNCTION (Actually remove DSN070I message!) PH42975 2022-01-27 UI79112 SMF FIELD QISTFTBSIZE EXCEEDS ZPARM INDEX\_MEMORY\_CONTROL PH43565 2022-02-14 UI79317 INCORROUT WITH FTB AND NON-UNIQUE INDEXES WITH GREATER THAN PREDICATE PH43735 2022-03-10 UI79674 AFTER ISSUING A DISPLAY STATISTICS COMMAND DISPLAY STATS(ITC) LIMIT(\*), DB2 INVALIDLY ISSUES AN ABEND04E 00F9000C**

**PH44181 2022-04-01 UI79984 ABEND04E RC00C90101 IN DSNICUBC ERQUAL5004 (Actually caused by look up**

**to SYSINDEXES from SYSINDEXCONTROL!)**

**PH47795 OPEN ABEND04E 00C90101 AT DSNK1CNE ERQUAL 5005 DURING NORMAL DB2 PROCESSING**

**PH40273 introduces a new 20 minute cycle when Db2 contracts the ADMF INDEX MANAGER CL20 (Hiperspace) storage pool due to serious fragmentation issues.**

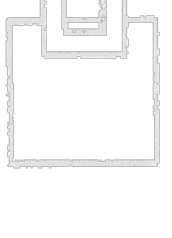

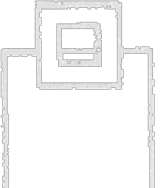

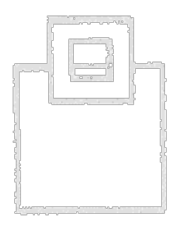

# Agenda

- What does "esoteric functions" mean? • FIT/FTB
- Spatial Indexes
- Regular Expressions
- Clone tables
- Scrollable Cursors

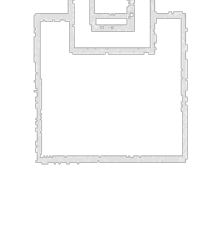

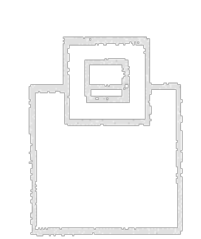

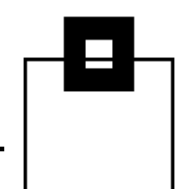

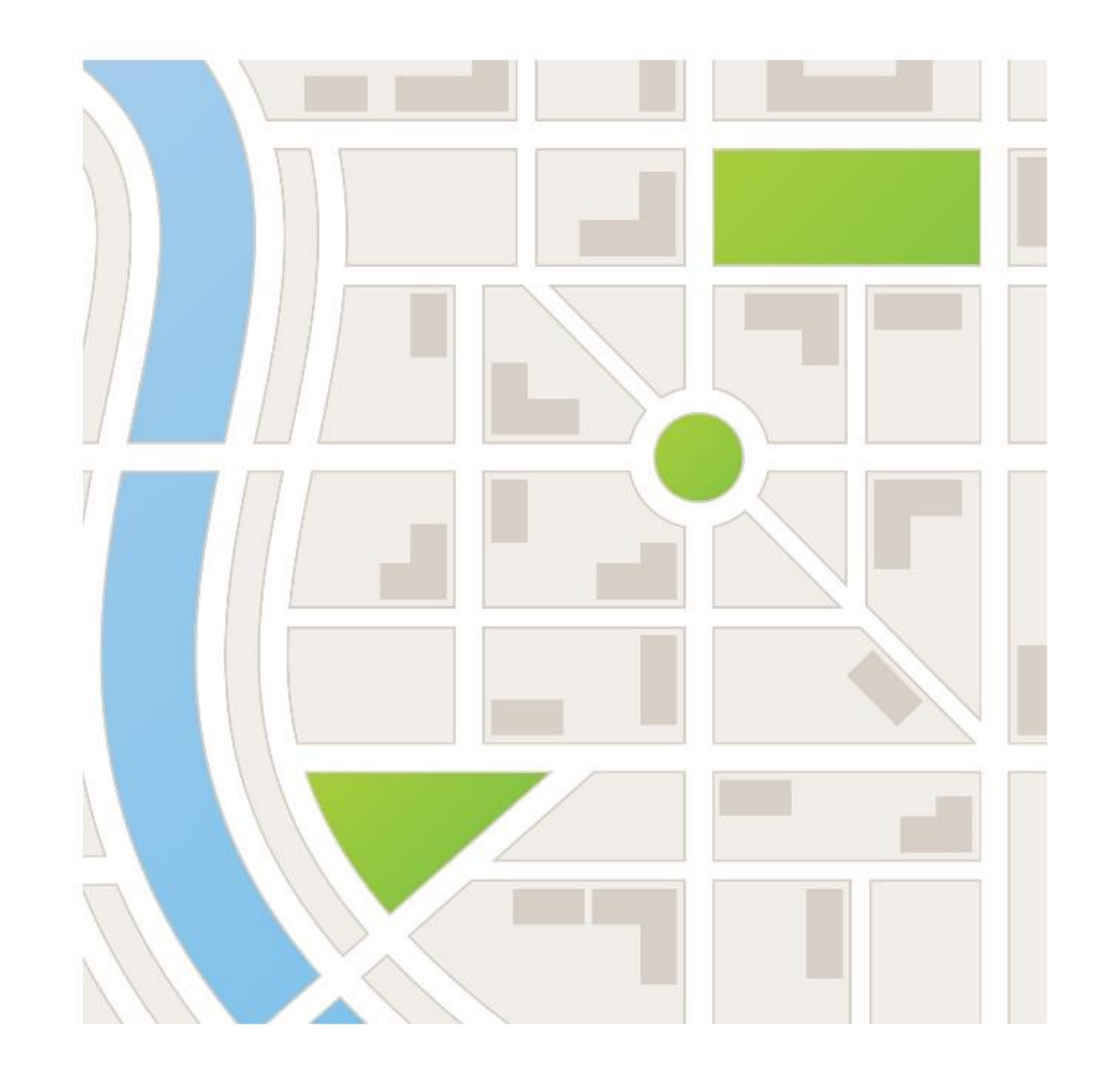

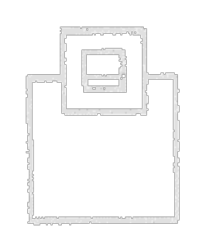

 $\overline{\phantom{0}}$ 

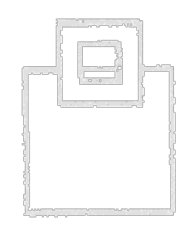

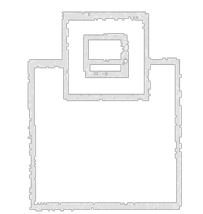

**These are very interesting beasts and are really great if you wish to work with areas of data or locations.**

**You cannot simply create a "Spatial Index," you must call a stored procedure to do it for you.** 

**It might sound obvious but you need spatial data before you can create a spatial index!**

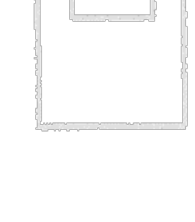

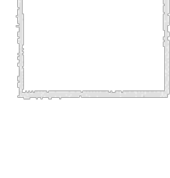

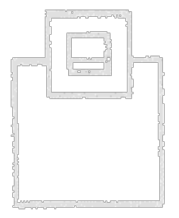

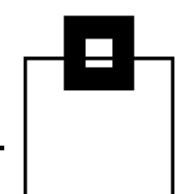

.

.

**To get spatial data you can use one of the many DB2GSE stored procs like this:**

INSERT INTO USA.ZIPCODES SELECT DB2GSE.ST\_POINT('POINT (LONGITUDE LATITUDE)' , 1003) ,LONGITUDE

**It uses as input the POINT of the co-ordinates, in this case Longitude and Latitude and the all important SRS\_ID (Spatial Reference System), in my case 1003 as it was based on an old file containing ZIPCODEs using the WGS84 system.**

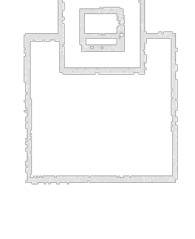

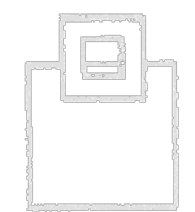

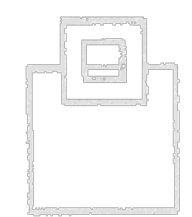

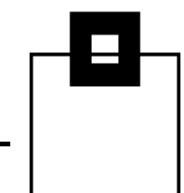

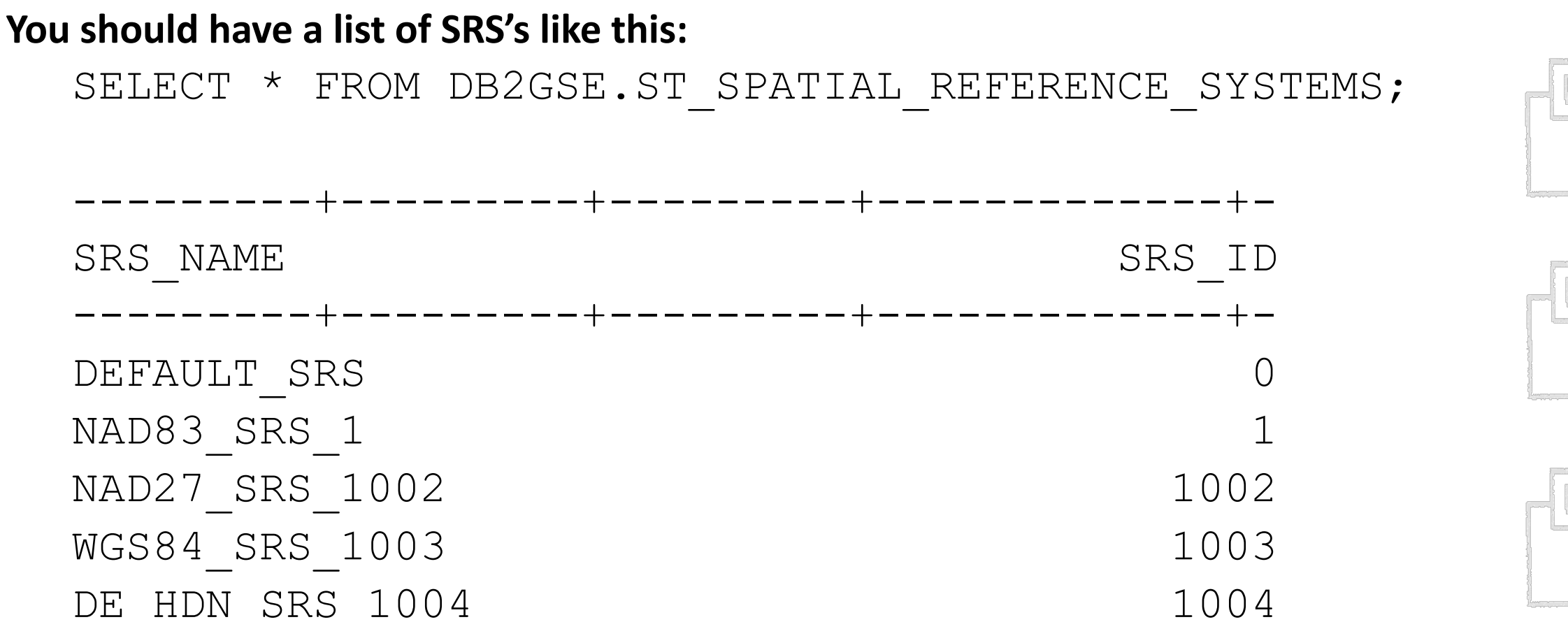

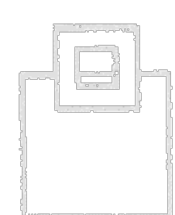

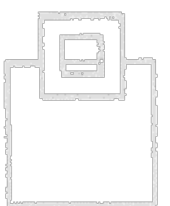

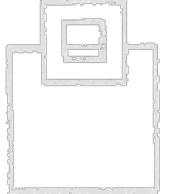

#### **You should have a list of Units of Measure starting like this:**

```
SELECT UNIT_NAME FROM DB2GSE.ST_UNITS_OF MEASURE ;
---------+---------+---------
UNIT_NAME 
---------+---------+---------
METRE 
FOOT 
US SURVEY FOOT 
CLARKE'S FOOT 
FATHOM 
NAUTICAL MILE 
GERMAN LEGAL METRE 
US SURVEY CHAIN 
US SURVEY LINK 
US SURVEY MILE 
KTI<sub>L</sub>OMETRE
CLARKE'S YARD 
CLARKE'S CHAIN 
CLARKE'S LINK 
BRITISH YARD (SEARS 1922)
```
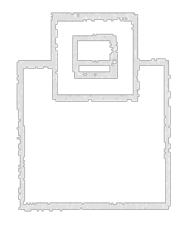

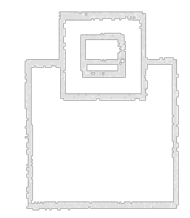

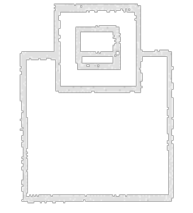

**An insert using the POINT spatial proc looks like:**

```
INSERT INTO USA.ZIPCODES 
VALUES (DB2GSE.ST_POINT('POINT (-71,013202 
43,005895)' , 1003)
    , -71,013202 , 43,005895 ,'NH', -5 , 1 , 
210 ,'Portsmouth')
\mathbf{r}
```
**These inserts are pretty expensive in cpu, by the way!**

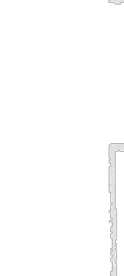

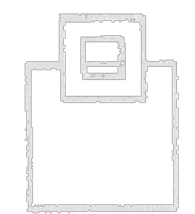

```
How to select spatial data using the ST_WITHIN and ST_BUFFER spatial procs:
  SELECT A.CITY, COUNT(*) 
  FROM USA.ZIPCODES A 
  WHERE DB2GSE.ST_WITHIN(A.LOCATION,DB2GSE.ST_BUFFER ( 
            (SELECT B.LOCATION 
             FROM USA.ZIPCODES B 
            WHERE B.ZIP = 85009) -- Phoenix
    , 15 , 'STATUTE MILE')) = 1
  GROUP BY A.CITY 
   ;
```
**This returns all cities, with how many zipcodes, within 15 statute miles of Phoenix.**

There are about 70 different spatial functions by the way. In this SQL I just used two:

- **ST\_BUFFER** has three parameters. The first is a "geometry" or LOCATION type field, then a distance, and finally the units. What it does is create a geometric space that is centered on the input geometry and is then the number of units around it (A radius in this case as we have a point as the input geometry). Thus, we have a "space" of 15 statute miles in radius centered on Phoenix AZ (Well, actually on the location of zip code 85009 but that is near enough for me!)

- **ST\_WITHIN** has two parameters which are both "geometries" and if one is within the other it returns a 1 else a 0 thus enabling the simple SQL I wrote.

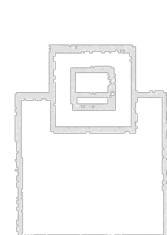

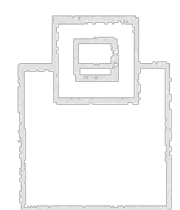

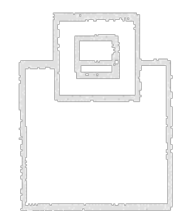

Ok, we now have Spatial data but of course it runs **\*very\*** slowly, so now we, finally, get around to creating a Spatial Index!

In order to create a SPATIAL INDEX you must use a stored procedure with a bunch of parameters:

sysproc.ST\_create\_index ( *table\_schema/NULL*, *table\_name* , *column\_name* , *index\_schema/NULL*, *index\_name* , *other\_index\_options/NULL*, *grid\_size1* , *grid\_size2* , *grid\_size3* , *msg\_code* , *msg\_text* )

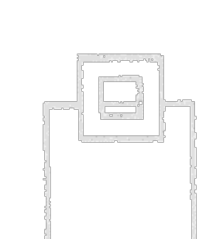

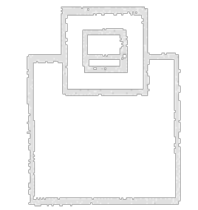

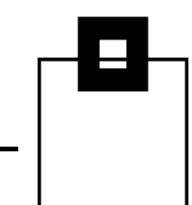

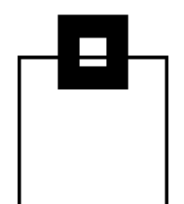

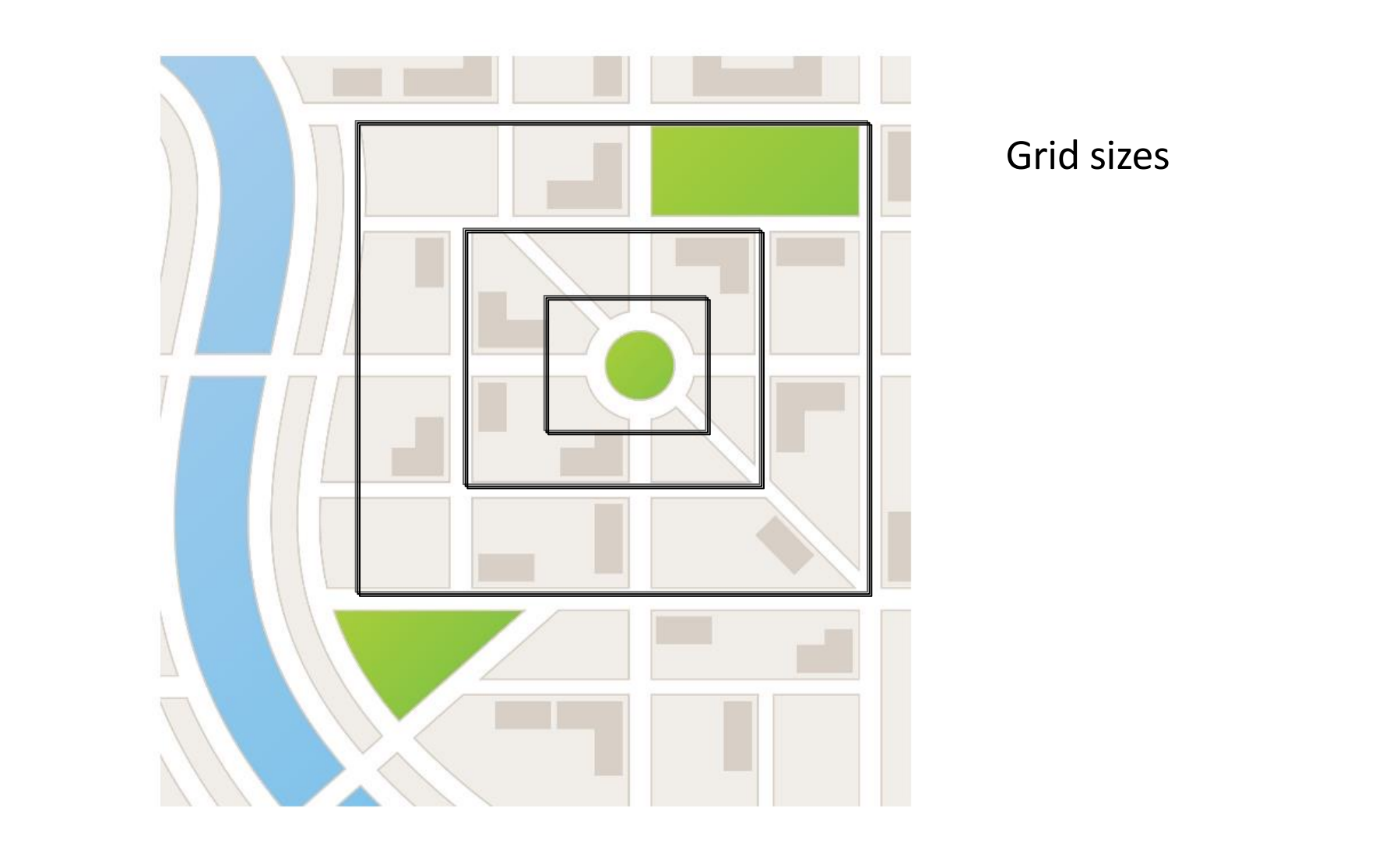

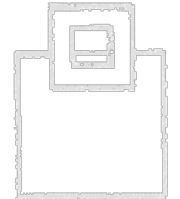

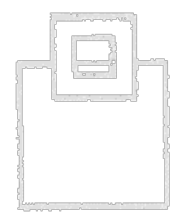

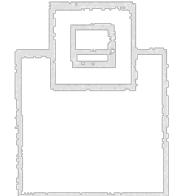

Spatial indexes generate a spatial grid index using the minimum bounding rectangle (MBR) of a geometry.

A spatial grid index divides a region into logical square grids with a fixed size that you specify when you create the index. The spatial index is constructed on a spatial column by making one or more entries for the intersections of each geometry's MBR with the grid cells. An index entry consists of the grid cell identifier, the geometry MBR, and the internal identifier of the row that contains the geometry.

You can define up to three spatial index levels (grid levels). Using several grid levels is beneficial because it allows you to optimize the index for different sizes of spatial data.

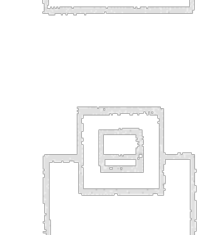

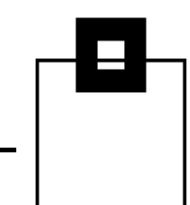

In the command are the interesting "grid\_size" columns. This is one area where you can really tweak performance.

The number of grid levels, maximum three, this should be the best fit to the different sizes of grids that will be contained within the data. If all your cells are the same size use one, if all different three!

Per grid you then define the cell size - this is very important as it determines the granularity of the resulting grid. The best value is the lowest number that suits your map grid "finest fit". The larger the value the smaller the index.

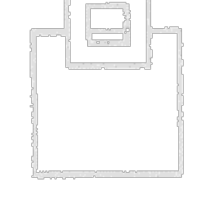

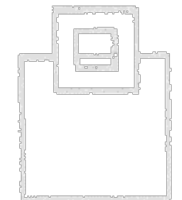

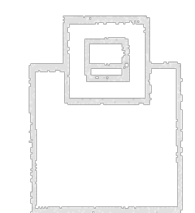

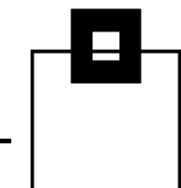

If all three levels are used and the index intersection is bigger than the third then the index fails over into a system-defined overflow index.

This overflow index should be avoided for maximum performance.

For example, if multiple grid levels exist, the indexing algorithm attempts to use the lowest grid level possible to provide the finest resolution for the indexed data. When a geometry intersects more than four grid cells at a given level, it is promoted to the next higher level (provided that there is another level). Therefore, a spatial index that has the three grid levels of 10.0, 100.0, and 1000.0 will first intersect each geometry with the level 10.0 grid. If a geometry intersects with more than four grid cells of size 10.0, it is promoted and intersected with the level 100.0 grid. If more than four intersections result at the 100.0 level, the geometry is promoted to the 1000.0 level. If more than 10 intersections result at the 1000.0 level, the geometry is indexed in the overflow level.

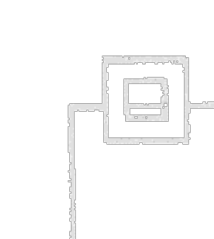

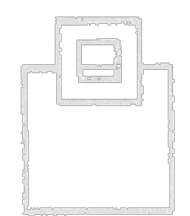

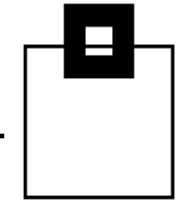

sysproc.ST\_create\_index ( *table\_schema/NULL*, *table\_name* , *column\_name* , *index\_schema/NULL*, *index\_name* , *other\_index\_options/NULL*, *grid\_size1* , *grid\_size2* , *grid\_size3* , *msg\_code* , *msg\_text* )

Setting the grid\_size2 to a non-zero value gives you a two-level grid and then setting the grid size3 to a non-zero value gives you a three-level grid.

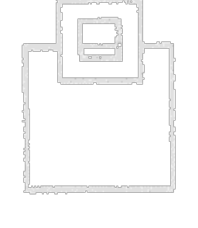

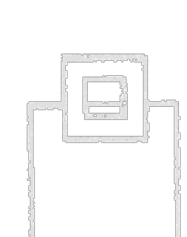

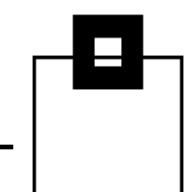

Using the command processor DSN5SCLP the syntax looks like:

```
DSN5SCLP /create_idx ZA00QA1A + 
 -tableschema USA -tablename ZIPCODES -columnname LOCATION +
 -indexschema USA -indexname LOC_IX + 
 -otherIdxOpts "FREEPAGE 0" + 
 -gridSize1 1.0 -gridSize2 2.0 -gridSize3 3.0
```
When it executes it just tells you this:

\*\*\*\*\*\*\*\*\*\*\*\*\*\*\*\*\*\*\*\*\*\*\*\*\*\*\*\*\*\*\*\*\* TOP OF DATA \*\*\*\*\* GSE0000I The operation was completed successfully. \*\*\*\*\*\*\*\*\*\*\*\*\*\*\*\*\*\*\*\*\*\*\*\*\*\*\*\*\*\*\*\* BOTTOM OF DATA \*\*\*

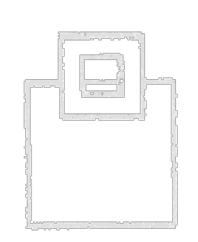

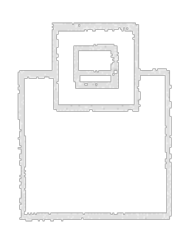

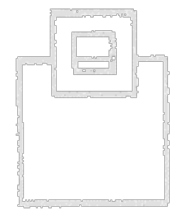

When do Spatial indexes get used by the optimizer?

Only when the SQL contains one of the functions in the following list and the value on the right hand side of the predicate is 1 can an index be used:

ST\_Contains ST\_Crosses ST\_Distance (Predicate must be less than the left hand side) EnvelopesIntersect ST\_Equals ST\_Intersects ST\_Overlaps ST\_Touches ST\_Within

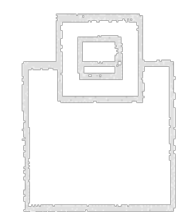

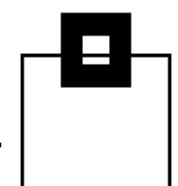

# **Problems?**

Number one is <still> no LOAD is allowed…

Number two is no SHRLEVEL CHANGE on REBUILD INDEX

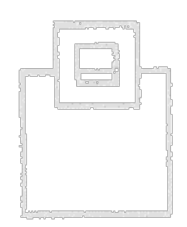

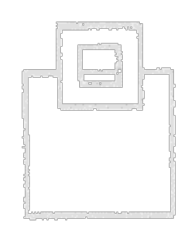

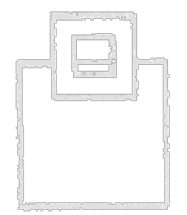

# **Benefits?**

Lots! Here's the benchmark data of 100 runs of the Phoenix SQL earlier:

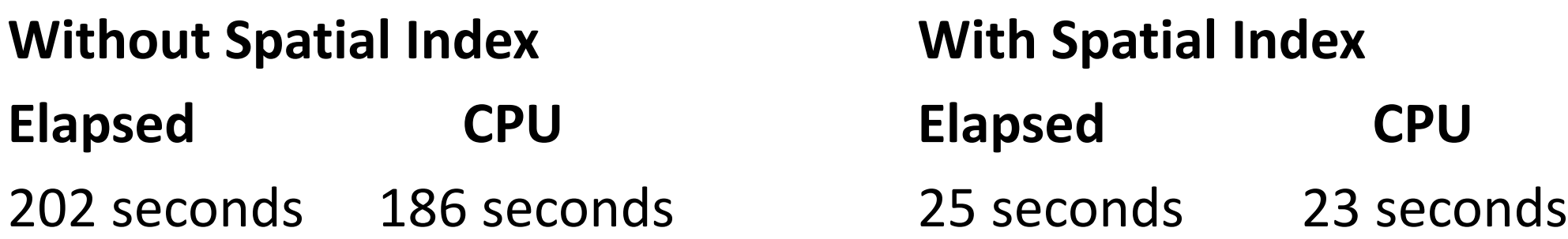

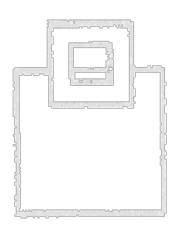

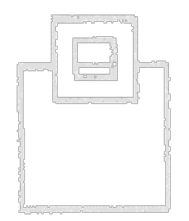

So they sure have their uses!

# Agenda

- What does "esoteric functions" mean?
- FIT/FTB
- Spatial Indexes
- Regular Expressions
- Clone tables
- Scrollable Cursors

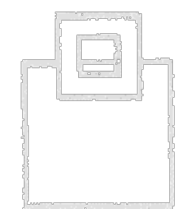

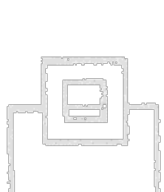

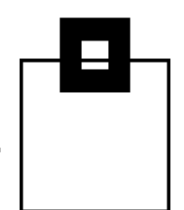

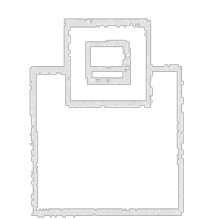

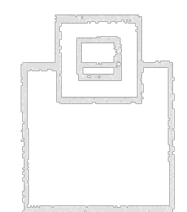

/r/e/g/e/x

# **Yes!**

They are available, and not just on computers you can lift!

Now it is ugly, very ugly, in fact it is the ugliest thing I have ever seen and I am not a very toxic person normally…

Let us begin with a blog entry for LUW:

Well… on the "boxes you can lift" they have had regex for a long time, all built into the Db2 Engine. Fred Sobotka's article "Advanced Pattern Matching with Regular Expressions in DB2 11.1 for LUW" in the IDUG Blog shows lots of really cool ways of using REGEXP LIKE and its brethren and is well worth a read.

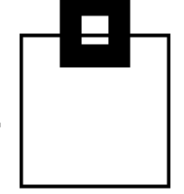

#### Regular expressions

Here is a regex that lists out all tables that start with between two and five characters ranging from B to Z and then ends with just two numerics:

```
SELECT NAME, creator from SYSIBM.SYSTABLES 
WHERE
XMLEXISTS('$newXDoc[fn:matches(., "^[B-Z]{2,5}[0-9]{2}$")]' PASSING
      XMLQUERY('<doc>{$xmltbname}</doc>' PASSING NAME as "xmltbname")
      as "newXDoc") 
order by 1 
fetch first 10 rows only 
; 
---------+---------+---------+---------+---------+---------+---------
NAME 
---------+---------+---------+---------+---------+---------+---------
CERNT01 
CERNT02 
CERNT04 
It will not win a beauty contest any day soon but, hey, it works!
```
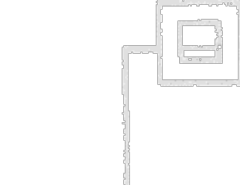

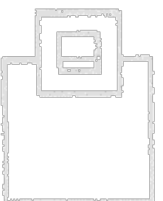

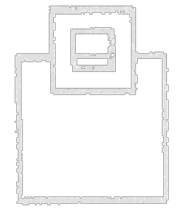

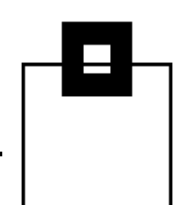

Ok, to understand what on earth that SQL does I will now strip it down into its component parts:

**SELECT NAME, creator from SYSIBM.SYSTABLES** 

#### **WHERE**

XMLEXISTS(' $$newXDoc[fn:matches(., "^E-Z]{2,5}[0-9]{2}\$ ")]' PASSING

XMLQUERY('<doc>{\$xmltbname}</doc>' PASSING NAME as "xmltbname")

as "newXDoc")

order by 1

fetch first 10 rows only

;

A normal "select" statement right down to the WHERE

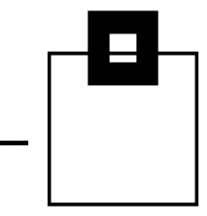

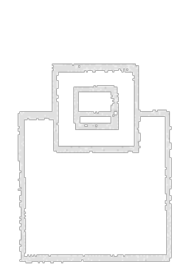

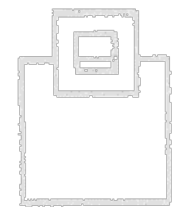

Ok, to understand what on earth that SQL does I will now strip it down into its component parts:

```
SELECT NAME, creator from SYSIBM.SYSTABLES 
WHERE
```
**XMLEXISTS('\$newXDoc[fn:matches(., "^[B-Z]{2,5}[0-9]{2}\$")]' PASSING** 

**XMLQUERY('<doc>{\$xmltbname}</doc>' PASSING NAME as "xmltbname")**

```
as "newXDoc")
```

```
order by 1
```

```
fetch first 10 rows only
```
;

This part is where the magic is actually happening and must be viewed as being two separate statements!

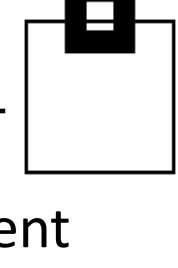

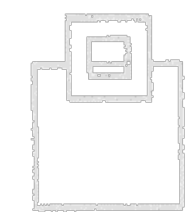

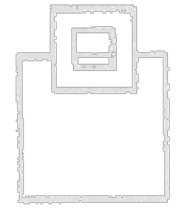

fetch first 10 rows only

Ok, to understand what on earth that SQL does I will now strip it down into its component parts:

```
SELECT NAME, creator from SYSIBM.SYSTABLES 
WHERE
XMLEXISTS('$newXDoc[fn:matches(., "^E-Z]{2,5}[0-9]{2}\")]' PASSING
      XMLQUERY('<doc>{$xmltbname}</doc>' PASSING NAME as "xmltbname")
      as "newXDoc") 
order by 1
```
;

The inner part "translates" the column NAME into an XML construct called xmltbname ready for the outer part that does the regex.

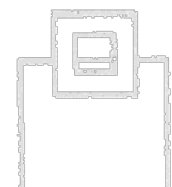

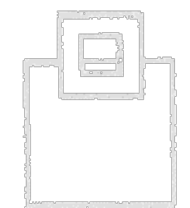

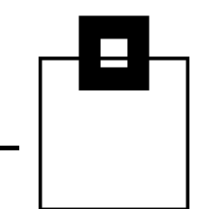

Ok, to understand what on earth that SQL does I will now strip it down into its component parts:

```
SELECT NAME, creator from SYSIBM.SYSTABLES
```
**WHERE** 

```
XMLEXISTS('$newXDoc[fn:matches(., "^[B-Z]{2,5}[0-9]{2}$")]' PASSING
```
XMLQUERY('<doc>{\$xmltbname}</doc>' PASSING NAME as "xmltbname")

**as "newXDoc")** 

```
order by 1
```

```
fetch first 10 rows only
```
;

The outer part uses the fn:matches function which does the regex using the PASSING XMLQUERY output xmltbname "cast" as newXDoc as input. Because fn:matches is a Boolean predicate there is no need for any other predicate as it returns TRUE – row is good or FALSE – row is bad.

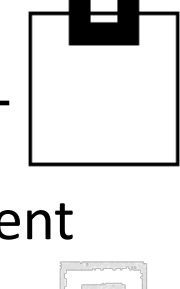

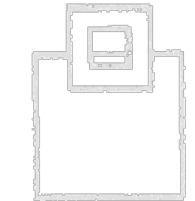

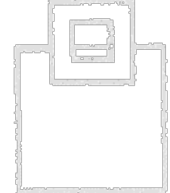

It is a bit weird and I can recommend some more reading, firstly the excellent Rex Egg regex site where you can learn all about the joys and dangers of these beasts:

http://www.rexegg.com/

And the IBM XQuery docu that describes how the fn:matches works in detail:

https://www.ibm.com/docs/en/db2-for-zos/12?topic=expressions-regular

Both are worth a read - be especially careful about "explosive quantifiers"!

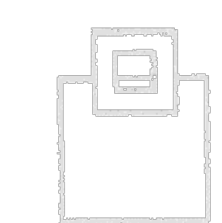

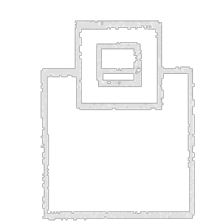

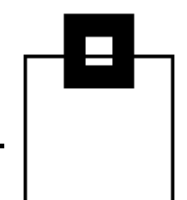

**Syntax** 

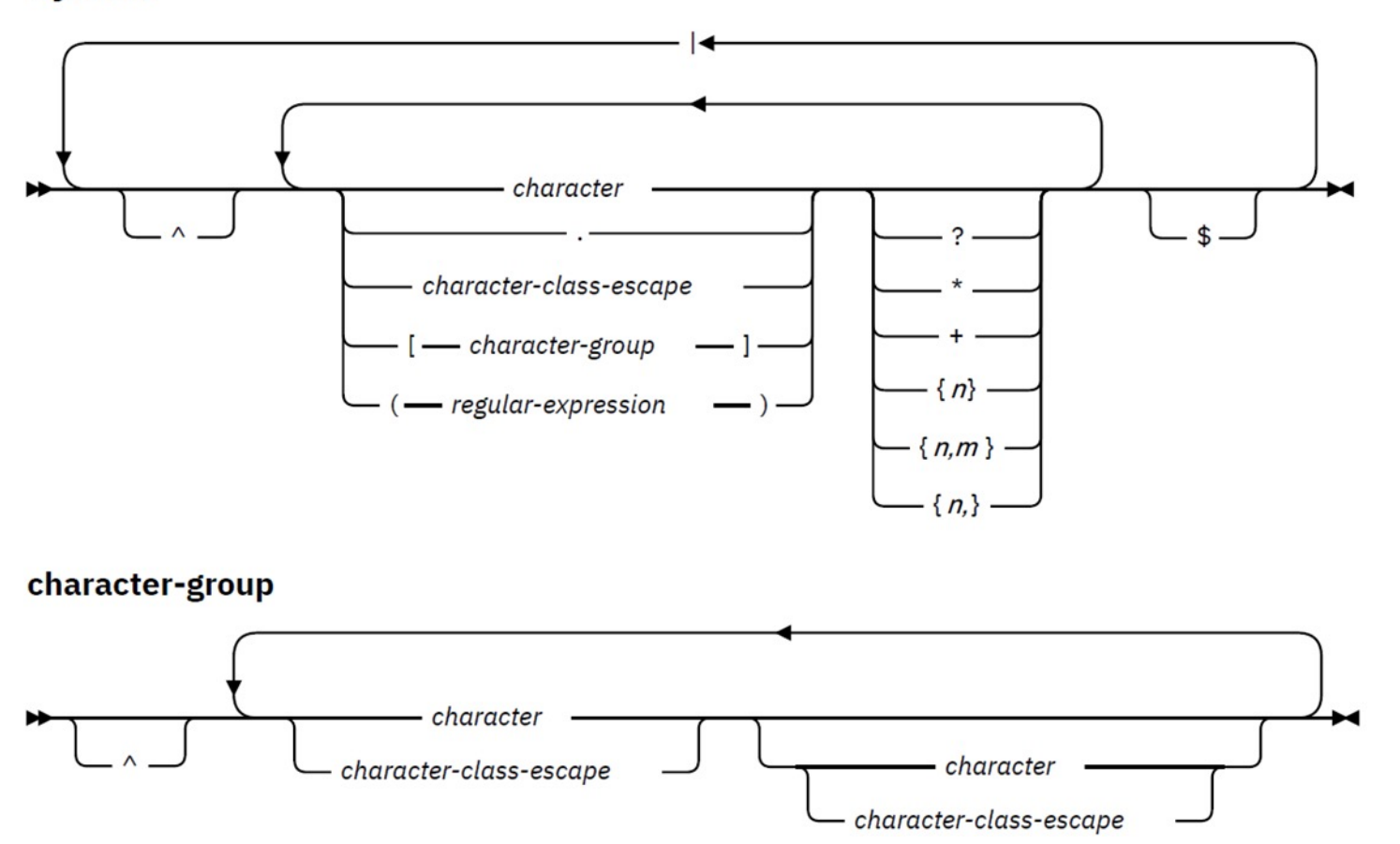

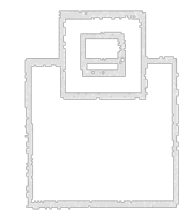

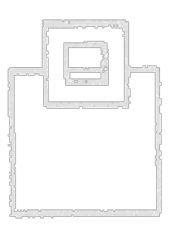

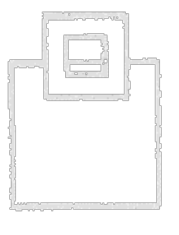

- **backslash (\)** Begins a character class escape. A character class escape indicates that the metacharacter that follows is to be used as a character, instead of a metacharacter.
- **period (.)** Matches any single character except a newline character (\n).
- **carat (^)** If the carat character appears outside of a character class, the characters that follow the carat match the **start** of the input string or, for multi-line input strings, the start of a line. An input string is considered to be a multi-line input string if the function that uses the input string includes the *m* flag. If the carat character appears as the first character within a character class, the carat acts as a **not-sign**. A match occurs if none of the characters in the character group appear in the string that is being compared to the regular expression.
- **dollar sign (\$)** Matches the end of the input string or, for multi-line input strings, the end of a line. An input string is considered to be a multi-line input string if the function that uses the input string includes the *m* flag.

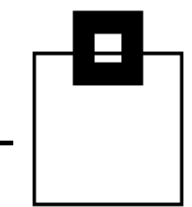
**question mark** Matches the preceding character or character group in the regular **(?)** expression zero or one time.

- **asterisk (\*)** Matches the preceding character or character group in the regular expression zero or more times.
- **plus sign (+)** Matches the preceding character or character group in the regular expression one or more times.
- **pipe (|)** Logical "or" from character or character group in the regular expression.
- **{***n***}** Matches the preceding character or character group in the regular expression exactly *n* times.
- **{***n***,***m***}** Matches the preceding character or character group in the regular expression at least *n* times, but not more than *m* times.

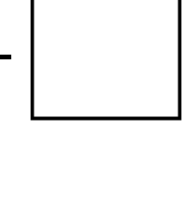

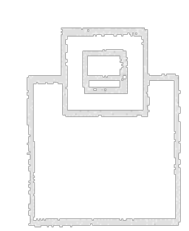

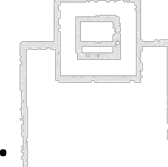

**{***n***,}** Matches the preceding character or character group in the regular expression at least *n* times.

#### **opening bracket ([) and closing bracket (])**

The opening and closing brackets and the enclosed character group define a character class. For example, the character class [aeiou] matches any single vowel. Character classes also support character ranges. For example:

[a-z] means any lowercase letter.

[a-p] means any lowercase letter from a through p.

[0-9] means any single digit.

#### **opening parenthesis (() and closing parenthesis ())**

An opening and closing parenthesis denote a grouping of some characters within a regular expression.

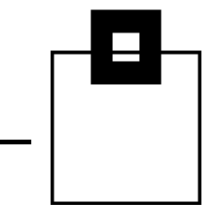

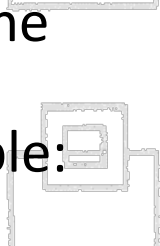

#### **character-class-escape**

A character class escape specifies that you want certain special characters to be treated as characters, instead of performing some function. A character class escape consists of a backslash (\), followed by a single metacharacter, newline character, return character, or tab character.

#### Examples of Regex:

- "(ca)|(bd)" matches "arcade" or "abdicate".
- "^((ca)|(bd))" does not match "arcade" or "abdicate".  $\rightarrow$  But "cade" or "bdicate"

Note that ^ in this case is the **starting** point **not** "not"!

- "w?s" matches "ws" or "s".
- "w.\*s" matches "was" or "waters".
- "be+t" matches "beet" or "bet".
- "be{1,3}t" matches "bet", "beet", or "beeet" but not "beeeet".
- "not\$" matches "not", "or not" but not "not only".

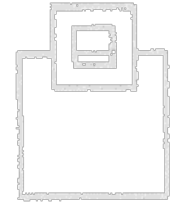

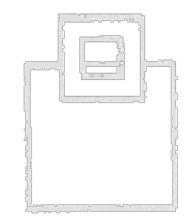

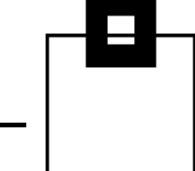

#### CPU?

Yep, you guessed it. There is no such thing as a free lunch! The use of this method is **\*not\***  CPU-light. It should only ever be used if normal LIKE, REPLACE or TRANSLATE cannot easily get the job done and if you end up coding a regex like:

^(?=(?!(.)\1)([^\DO:105-93+30])(?-1)(?<!\d(?<=(?![5-90-3])\d))).[^\WHY?]\$

Then do not be surprised if your colleagues all start to hate you!

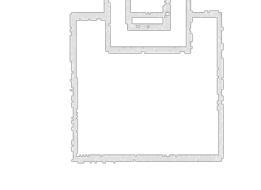

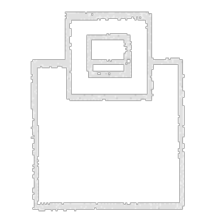

#### Regular expressions

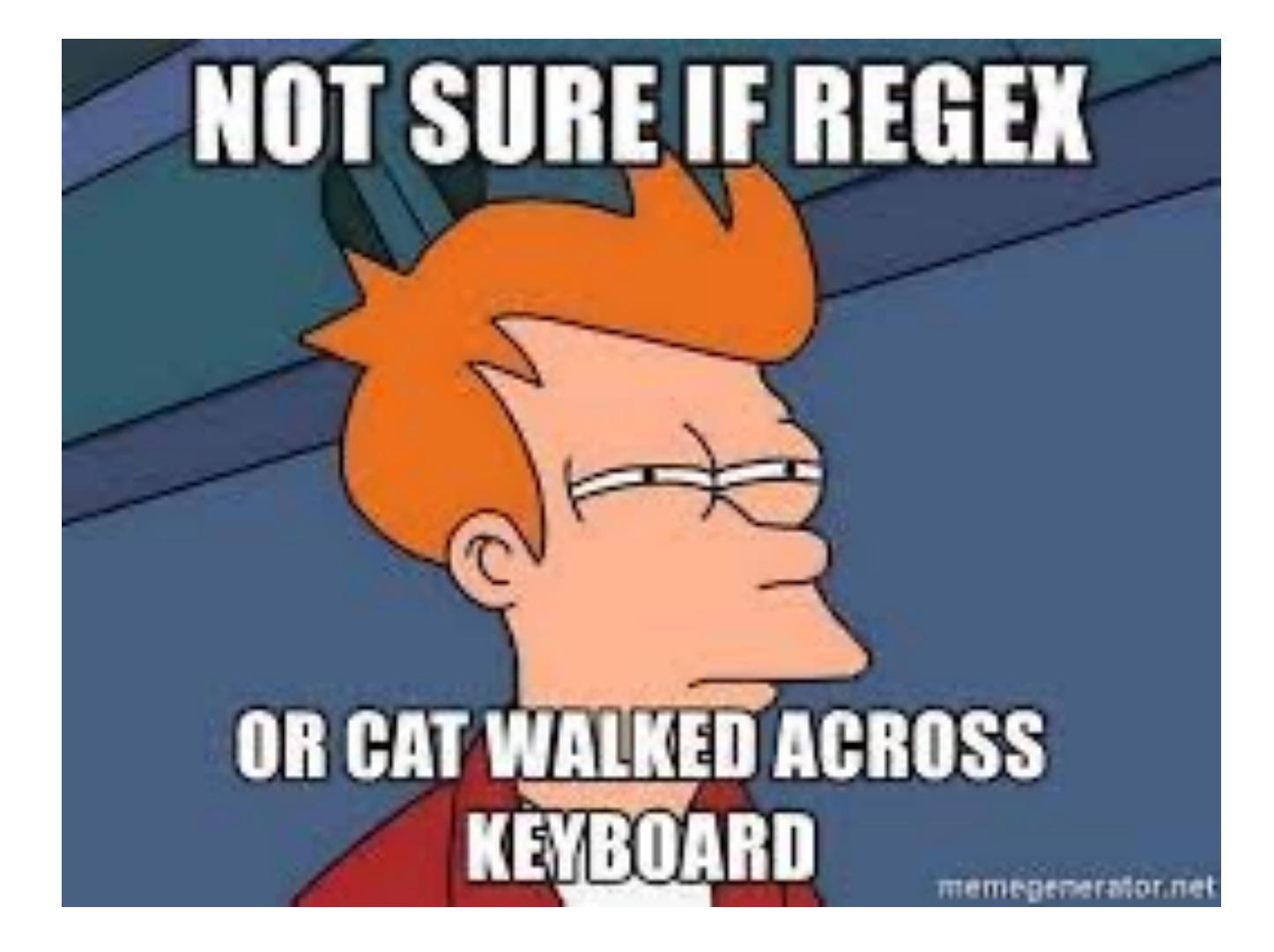

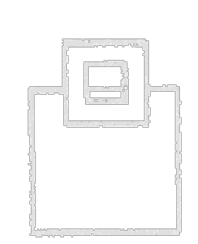

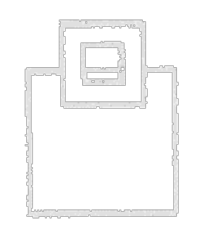

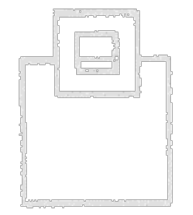

# • fn:abs

- fn:adjust-date-to-timezone
- fn:adjust-dateTime-to-timezone
- fn:adjust-time-to-timezone
- fn:avg
- fn:boolean
- fn:compare
- fn:concat
- fn:contains
- fn:count
- fn:current-date
- fn:current-dateTime
- fn:current-time
- fn:data
- fn:dateTime
- fn:day-from-date
- fn:day-from-dateTime
- fn:days-from-duration
- fn:distinct-values
- fn:hours-from-dateTime

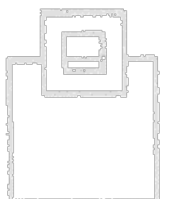

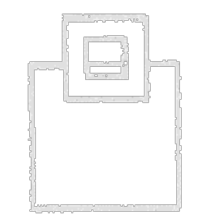

- fn:hours-from-duration
- fn:hours-from-time
- fn:implicit-timezone
- fn:minutes-from-dateTime
- fn:minutes-from-duration
- fn:minutes-from-time
- fn:month-from-date
- fn:month-from-dateTime
- fn:months-from-duration
- fn:normalize-space
- fn:last
- fn:local-name
- fn:lower-case
- fn:matches
- fn:max
- fn:min
- fn:name
- fn:not
- fn:position
- fn:replace

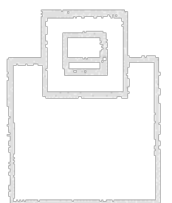

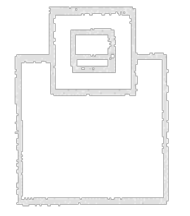

- fn:round
- fn:seconds-from-datetime
- fn:seconds-from-duration
- fn:seconds-from-time
- fn:starts-with
- fn:string
- fn:string-length
- fn:substring
- fn:sum
- fn:timezone-from-date
- fn:timezone-from-dateTime
- fn:timezone-from-time
- fn:tokenize
- fn:translate
- fn:upper-case
- fn:year-from-date
- fn:year-from-datetime
- fn:years-from-duration

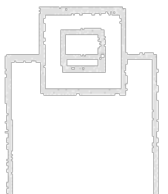

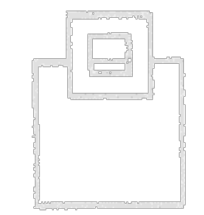

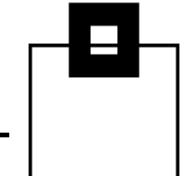

- fn:round
- fn:seconds-from-datetime
- fn:seconds-from-duration
- fn:seconds-from-time
- fn:starts-with
- fn:string
- fn:string-length
- fn:substring
- fn:sum
- fn:timezone-from-date
- fn:timezone-from-dateTime
- fn:timezone-from-time
- fn:tokenize
- fn:translate
- fn:upper-case
- fn:year-from-date
- fn:year-from-datetime
- fn:years-from-duration

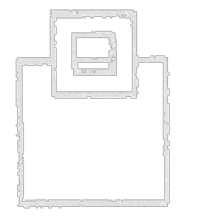

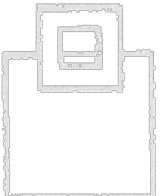

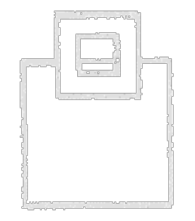

# **That's a \*lot\* of functions!**

How many of those do you even need in XML when we have a lot of them as Built-in Functions within SQL?

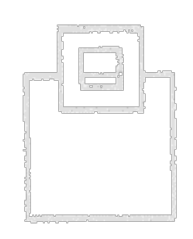

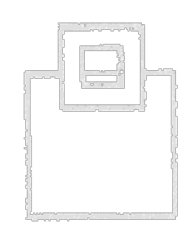

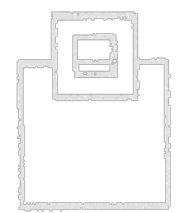

How many of those do you even need in XML when we have a lot of them as Built-in Functions within SQL?

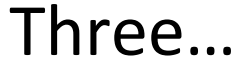

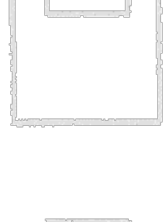

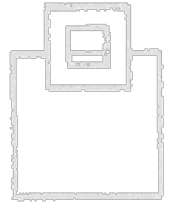

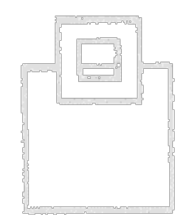

That's all you need – We already saw fn:matches as regex

Three…

fn:normalize-space fn:matches fn:replace function

How many of those do you even need in XML when we have a lot of them as Built-in Functions within SQL?

## XML function fun!

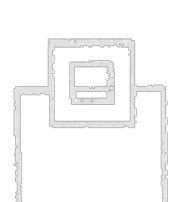

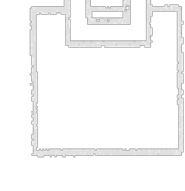

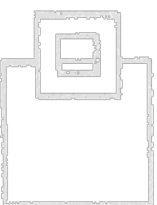

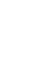

;

#### XML function fun!

## fn:normalize-space

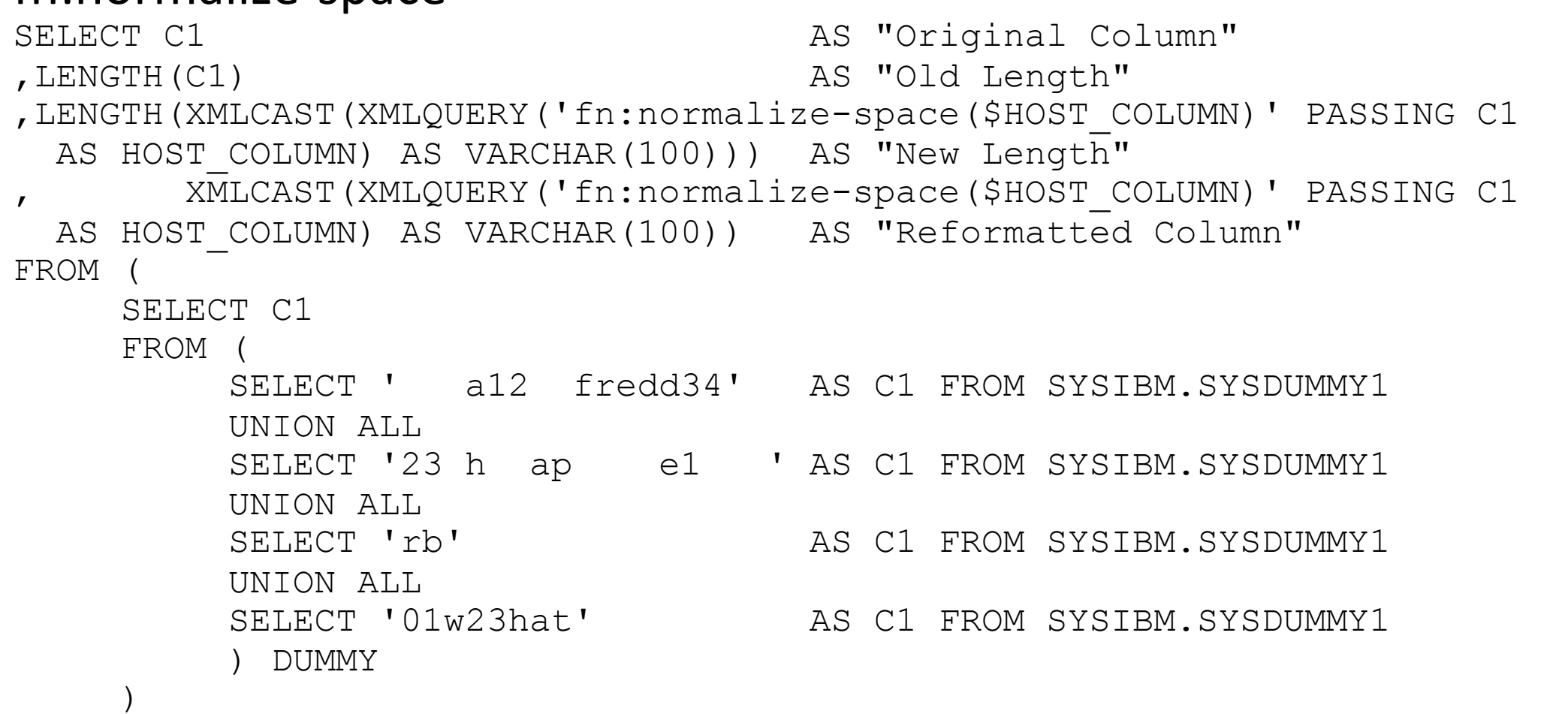

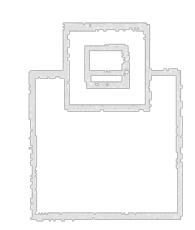

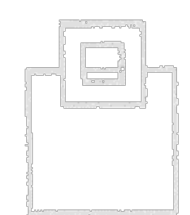

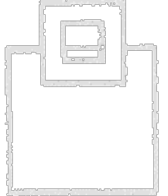

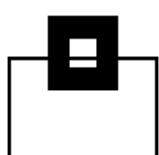

# fn:normalize-space

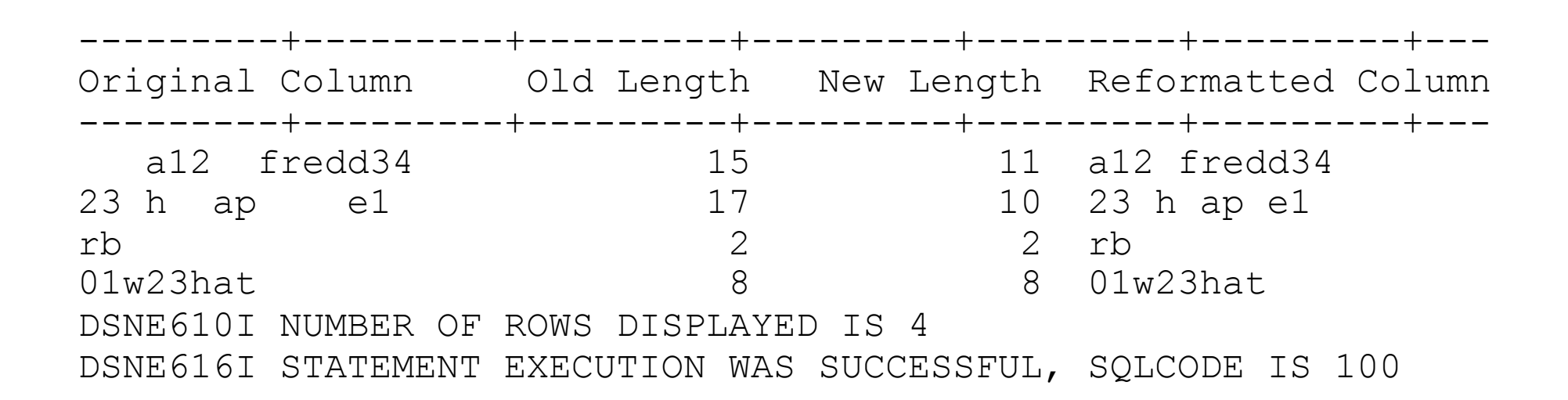

Pretty neat! Try that in SQL!

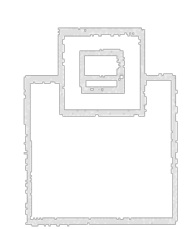

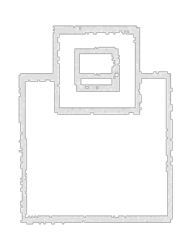

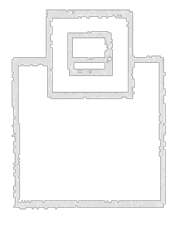

# fn:replace function

```
SELECT C1 AS "Original Column" 
,XMLQUERY('fn:replace($HOST_COLUMN , "[^0-9]" , "0")' PASSING C1
  AS HOST COLUMN) AS "Raw Data"
FROM ( 
     SELECT C1 
     FROM ( 
          SELECT '12a34' AS C1 FROM SYSIBM.SYSDUMMY1 
             ) DUMMY_VALUES 
             ) DUMMY 
;
       ---------+---------+---------+---------+---------+---------+---
Original Column Raw Data 
                 ---------+---------+---------+---------+---------+---------+---
12a34 <?xml version="1.0" encoding="IBM01141"?>12034
DSNE610I NUMBER OF ROWS DISPLAYED IS 1
```
## Hmmm… seems to be an XML Document and not a real column!

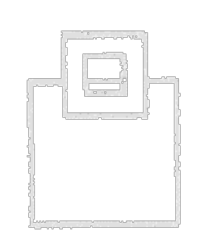

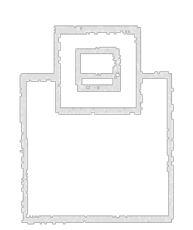

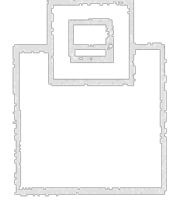

# fn:replace function

```
SELECT C1 AS "Original Column"
,XMLCAST( 
 XMLQUERY('fn:replace($HOST_COLUMN , "[^0-9]" , "0")' PASSING C1
  AS HOST_COLUMN) 
                  AS DECIMAL( 5 , 0)) 
                  AS "Raw Data" 
FROM ( 
     SELECT C1 
     FROM ( 
           SELECT '12a34' AS C1 FROM SYSIBM.SYSDUMMY1 
             ) DUMMY_VALUES 
             ) DUMMY 
;
         ---------+---------+---------+---------
Original Column Raw Data 
         ---------+---------+---------+---------
12a34 12034. 
DSNE610I NUMBER OF ROWS DISPLAYED IS 1
```
#### Much better!

# Agenda

- What does "esoteric functions" mean?
- FIT/FTB
- Spatial Indexes
- Regular Expressions
- Clone tables
- Scrollable Cursors

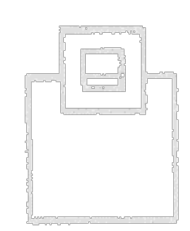

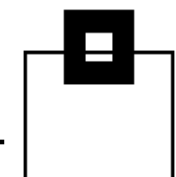

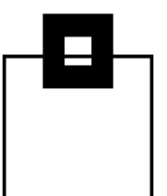

 $\begin{bmatrix} 1 & 0 & 0 \\ 0 & 0 & 0 \end{bmatrix}$ 

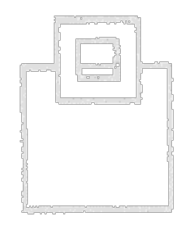

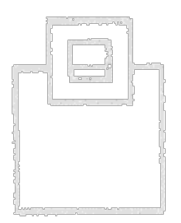

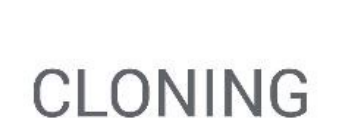

 $\mathbf\Pi$ 

A

CLONE tables arrived in DB2 9 and have not really been well used.

The idea behind them was pretty good:

Load/Insert data over days/weeks into a table while the primary table is "in use" At some point in time decide to "swap" the data around really quickly Users now use the "new" data without realizing **\*any\*** change!

Sounds great doesn't it?

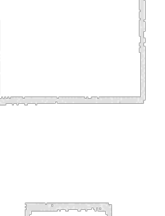

#### Clone tables

Problems started appearing right from the get go…

- The EXCHANGE of the data is really fast \*but\* it requires a DBD x-lock Ouch!
- The RTS data is separate and accurate but the Catalog Statistics are **\*not\***  Pow!
- Doing any DDL Change to the Table required a **\*drop\*** of the CLONE Kapow!
- Finally, ONLINE LOAD (SHRLEVEL CHANGE aka Mass INSERT) basically killed off the requirement for CLONES completely – flat line tone…

There is still a niche requirement out there and they have **\*not\*** yet been deprecated so lets dive on down into all the juicy details!

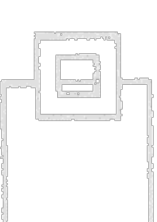

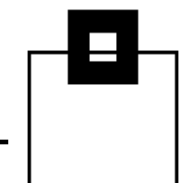

So what is a CLONE Table?

It is basically a duplicate table that lives in the "same" tablespace but with a different INSTANCE.

This is the first place where people make mistakes. You read a lot about renaming the VSAM LDS.

That **\*never\*** happens with CLONEs. The "trick" that IBM uses is the INSTANCE column in the SYSTABLESPACE (hence the x-lock I just mentioned).

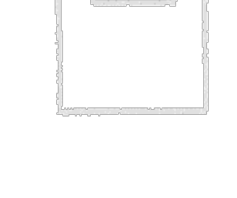

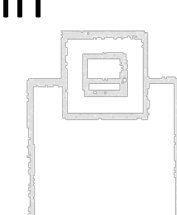

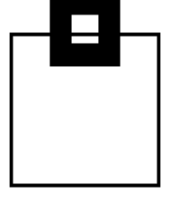

Now to create a CLONE you do not use CREATE of course…

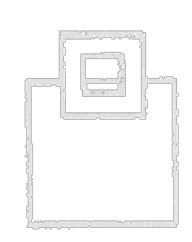

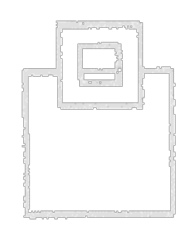

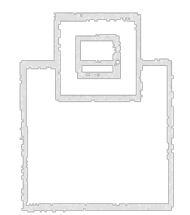

;

Clone tables

Now to create a CLONE you do not use CREATE of course…

Naturally, you use ALTER:

ALTER TABLE BOXWELL.TEST BASE ADD CLONE RINGO.AARDVARK

This creates a whole new set of VSAM LDS's all with an INSTANCE value of "2" near the end of the VSAM DSN.

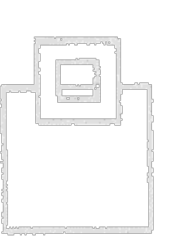

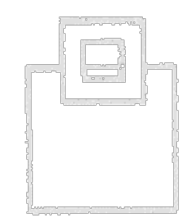

In ISPF 3.4 you would see this:

DB2DC1.DSNDBD.TESTDB.TESTRBAS.I0001.A001 DB2DC1.DSNDBD.TESTDB.TESTRBAS.I000**2**.A001 DB2DC1.DSNDBD.TESTDB.TESTTS.I0001.A001 DB2DC1.DSNDBD.TESTDB.TESTTS.I000**2**.A001 DB2DC1.DSNDBD.TESTDB.TEST1BZC.I0001.A001 DB2DC1.DSNDBD.TESTDB.TEST1BZC.I000**2**.A001

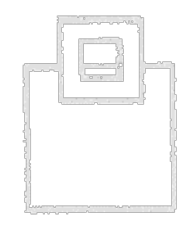

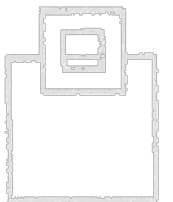

In SYSTABLESPACE you would see INSTANCE = 1 and column CLONE = Y telling you that this tablespace is in a clone relationship.

In the RTS you get two rows also using INSTANCE  $=$  1 and 2.

Doing the swap is not another ALTER:

EXCHANGE DATA BETWEEN TABLE BOXWELL.TEST\_BASE AND RINGO.AARDVARK

At this point, the DBD gets locked so the SYSTABLESPACE can be changed from INSTANCE value 1 to 2 and you are done!

All SQL continues to work as before but are now "seeing" the data from the "other" table. For long running background refreshes of static cross-reference system of records – Super!

;

Clone tables

For dynamic tables, it is a disaster as the EXCHANGE has **\*no\*** idea of any updates "in flight" or "in commit" etc.

There is no log-apply phase to back-out any changes.

This was a major problem of course!

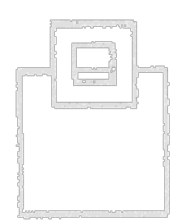

#### Clone tables

Utilities are severely limited on CLONEs, you can only run MODIFY RECOVERY, COPY, REORG (without inline statistics!) and QUIESCE.

Why?

Because there is only one set of catalog statistics for them. A RUNSTATS would destroy all of the data for **\*both\*** objects and the current object access paths might all go south; further, you absolutely **\*must\*** add the keyword CLONE to the utility control cards. You **\*cannot\*** rely on LISTDEF to do this for you and this is documented:

*This utility processes clone data only if the CLONE keyword is specified. The use of CLONED YES on the LISTDEF statement is not sufficient.*

;

Because RUNSTATS are not allowed on the CLONE, but you would probably need a RUNSTATS, you must remember to schedule a RUNSTATS as soon as possible after the exchange of data has been done.

To get rid of a CLONE, naturally DROP is not used, just another ALTER: ALTER TABLE BOXWELL.TEST BASE DROP CLONE

Finally, all commands got a CLONE keyword:

-START DATABASE(xxx) SPACENAM(yyy) CLONE

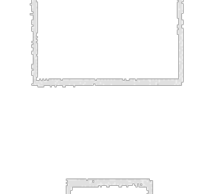

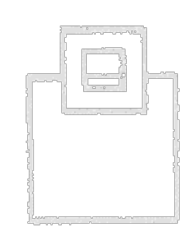

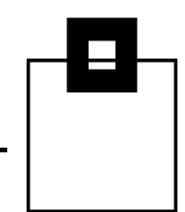

# **Agenda**

- What does "esoteric functions" mean?
- FIT/FTB
- Spatial Indexes
- Regular Expressions
- Clone tables
- Scrollable Cursors

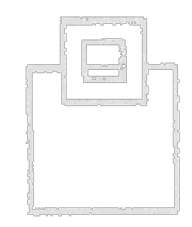

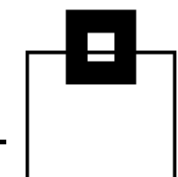

### Scrollable Cursors

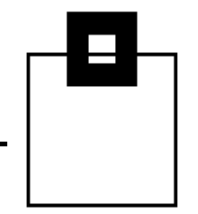

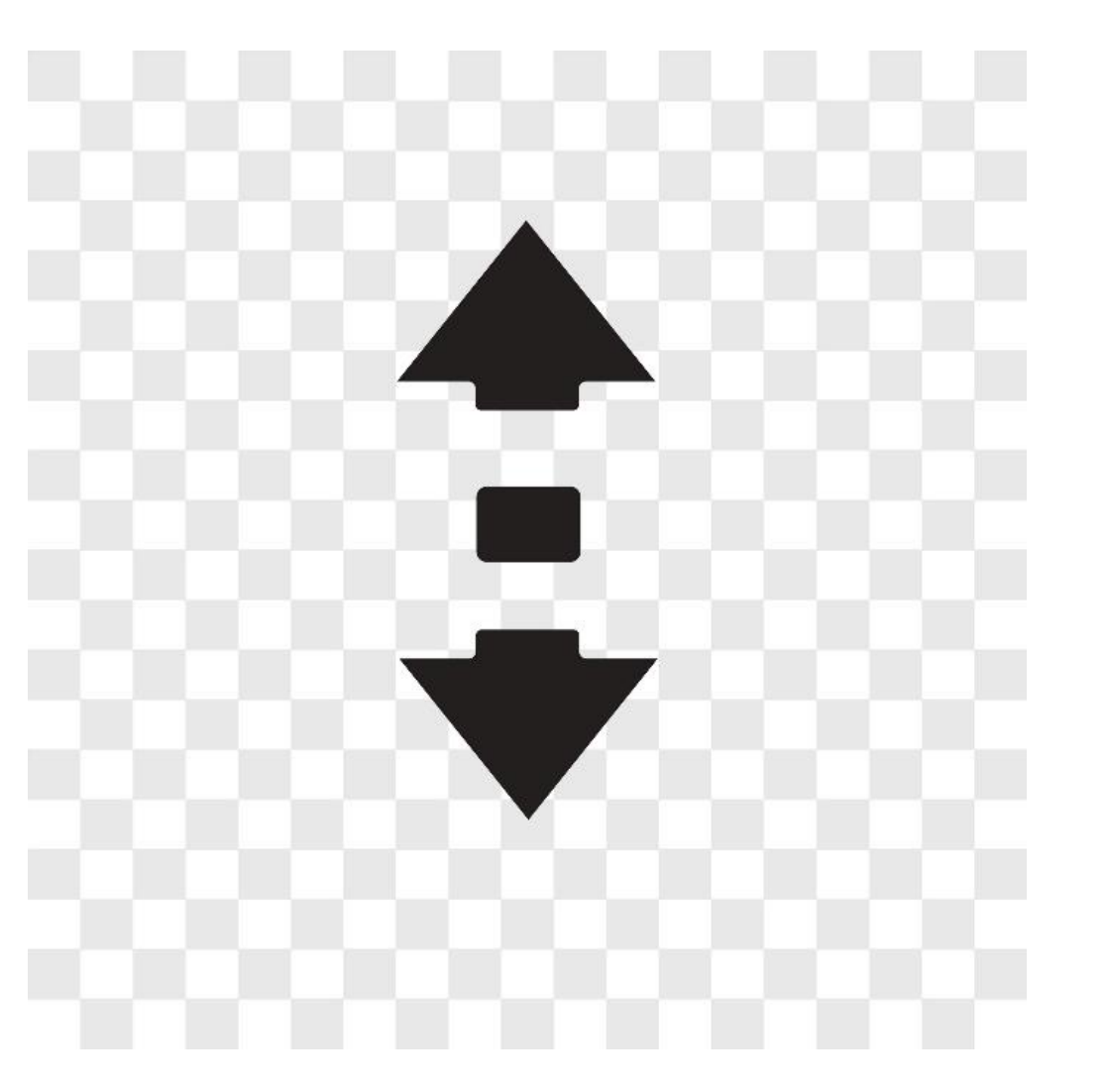

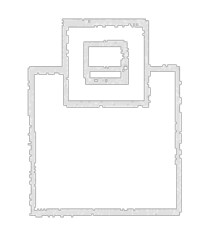

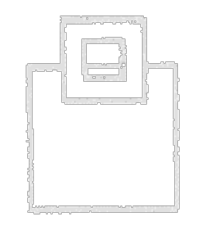

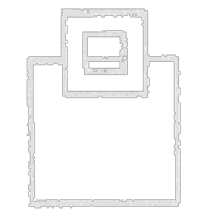

Quite a few people do not like these as some of them cause large amounts of CPU and I/O for materialization reasons that might/should not actually be done, but on the other hand they are great for certain processes.

As always, YMMV and the cheque is in the post…

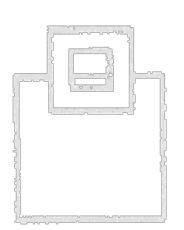

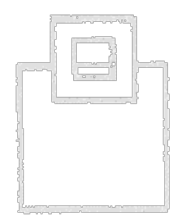

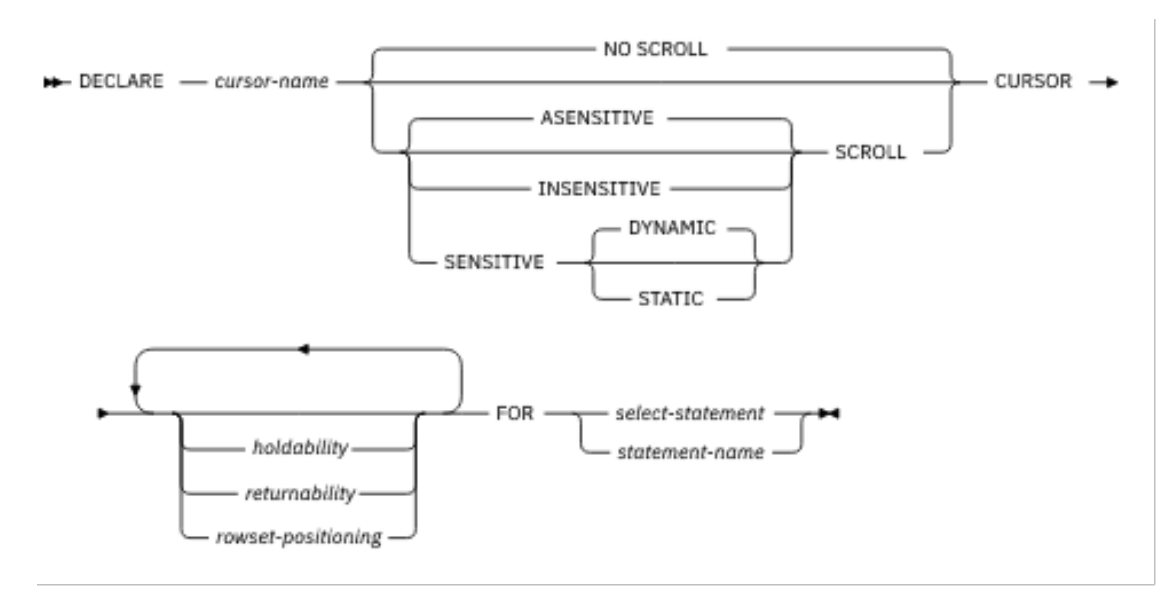

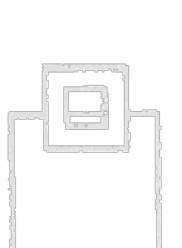

This might not look that interesting but look how the docu reads if you start going down the road of SCROLL…

### ASENSITIVE

Specifies that the cursor should be as sensitive as possible. This is the default.

A cursor that defined as ASENSITIVE will be either insensitive or sensitive dynamic; it will not be sensitive static.

The sensitivity of a cursor **is a factor** in the choice of access path. **Explicitly** specify the sensitivity level that you need, instead of specifying ASENSITIVE (or leaving it to be simply the default!)

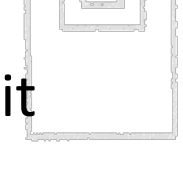

#### INSENSITIVE

Specifies that the cursor does not have sensitivity to inserts, updates, or deletes that are made to the rows underlying the result table. As a result, the size of the result table, the order of the rows, and the values for each row do not change after the cursor is opened. In addition, the cursor is read-only.

#### SENSITIVE

Specifies that the cursor has sensitivity to changes that are made to the database after the result table is materialized. The cursor is always sensitive to updates and deletes that are made using the cursor (that is, positioned updates and deletes using the same cursor). When the current value of a row no longer satisfies the select-statement or statement-name, that row is no longer visible through the cursor. When a row of the result table is deleted from the underlying base table, the row is no longer visible through the cursor.

## SENSITIVE DYNAMIC

Specifies that the result table of the cursor is dynamic, meaning that the size of the result table might change after the cursor is opened as rows are inserted into or deleted from the underlying table, and the order of the rows might change. Rows that are inserted, deleted, or updated by statements that are executed by the same application process as the cursor are visible to the cursor immediately. Rows that are inserted, deleted, or updated by statements that are executed by other application processes are visible only after the statements are committed. If a column for an ORDER BY clause is updated via a cursor or any means outside the process, the next FETCH statement behaves as if the updated row was deleted and re-inserted into the result table at its correct location. At the time of a positioned update, the cursor is positioned before the next row of the original location and there is no current row, making the row appear to have moved.

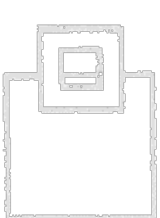

### SENSITIVE STATIC

Specifies that the size of the result table and the order of the rows do not change after the cursor is opened. Rows inserted into the underlying table are not added to the result table regardless of how the rows are inserted. Rows in the result table do not move if columns in the ORDER BY clause are updated in rows that have already been materialized. Positioned updates and deletes are allowed if the result table is updatable. The SELECT statement of a cursor that is defined as SENSITIVE STATIC cannot contain an SQL data change statement.

A STATIC cursor has visibility to changes made by *this* cursor using positioned updates or deletes. Committed changes made outside this cursor are visible with the SENSITIVE option of the FETCH statement. A FETCH SENSITIVE can result in a *hole* in the result table (that is, a difference between the result table and its underlying base table). This leads to SQLWARNING +222 by FETCH.
## Scrollable Cursors

That's a **\*lot\*** of text…So here are some Rules of Thumb (1|3):

- Declare scrollable cursors as SENSITIVE only if you need to see the latest data.
- If you do not need to see updates that are made by other cursors or application processes, using a cursor that you declare as INSENSITIVE requires less processing by DB2.
- If you need to see only some of the latest updates, and you do not need to see the results of insert operations, declare scrollable cursors as SENSITIVE STATIC.

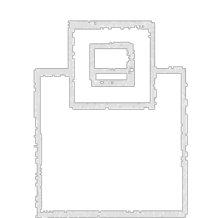

That's a **\*lot\*** of text…So here are some Rules of Thumb (2|3):

- If you need to see all of the latest updates and inserts, declare scrollable cursors as SENSITIVE DYNAMIC.
- To ensure maximum concurrency when you use a scrollable cursor for positioned update and delete operations, specify ISOLATION(CS) and CURRENTDATA(NO) when you bind packages that contain updatable scrollable cursors.

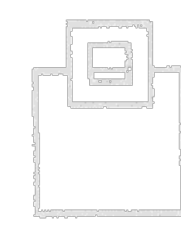

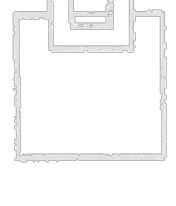

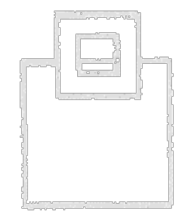

That's a **\*lot\*** of text…So here are some Rules of Thumb(3|3):

In a work file database, create 32Kb table spaces that are large enough for processing your scrollable cursors. Db2 uses declared temporary tables for processing the following types of scrollable cursors:

- SENSITIVE STATIC SCROLL
- INSENSITIVE SCROLL
- ASENSITIVE SCROLL, if the cursor sensitivity is INSENSITIVE. (A cursor that meets the criteria for a read-only cursor has an effective sensitivity of INSENSITIVE)

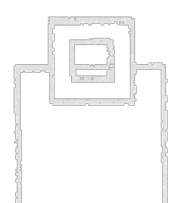

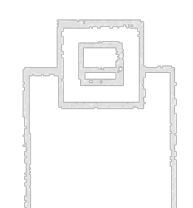

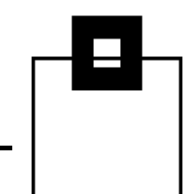

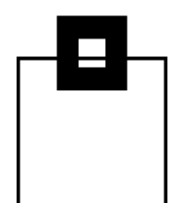

### Cursor definition 101:

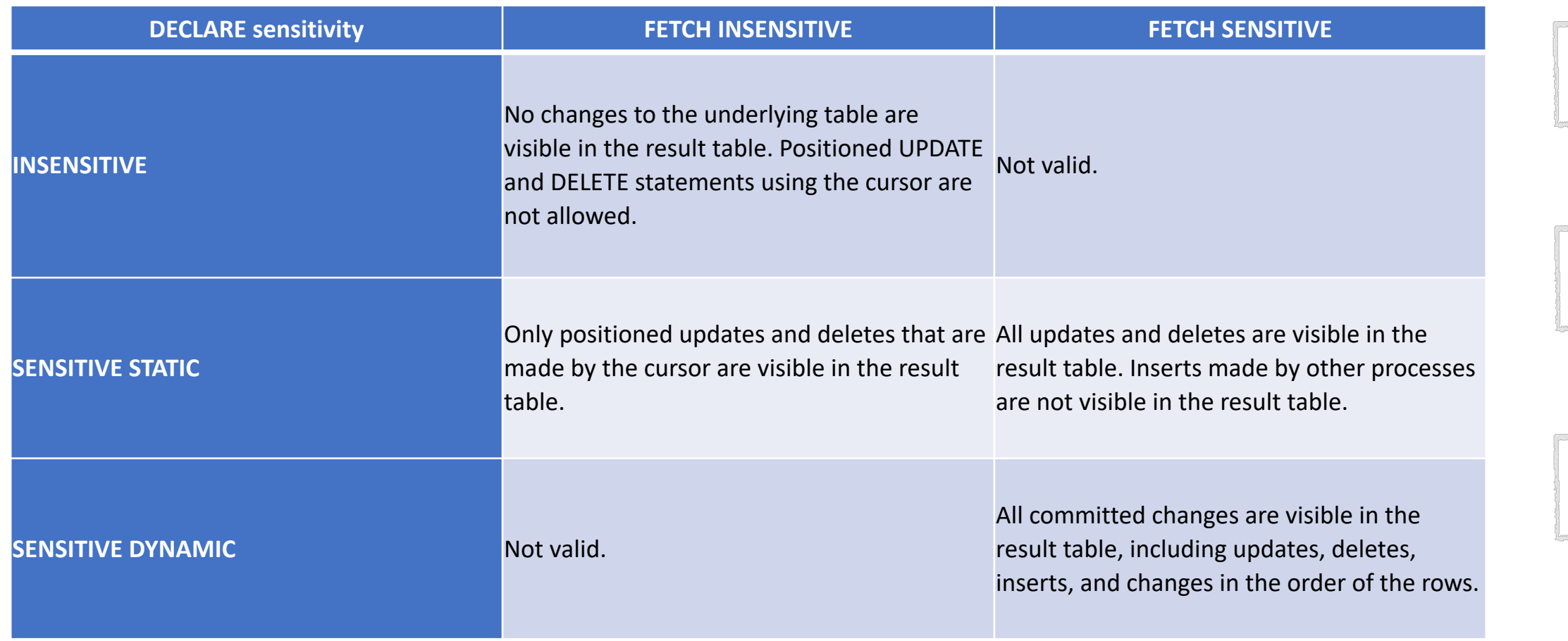

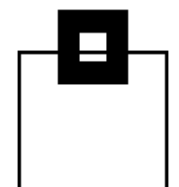

#### Cursor definition 101:

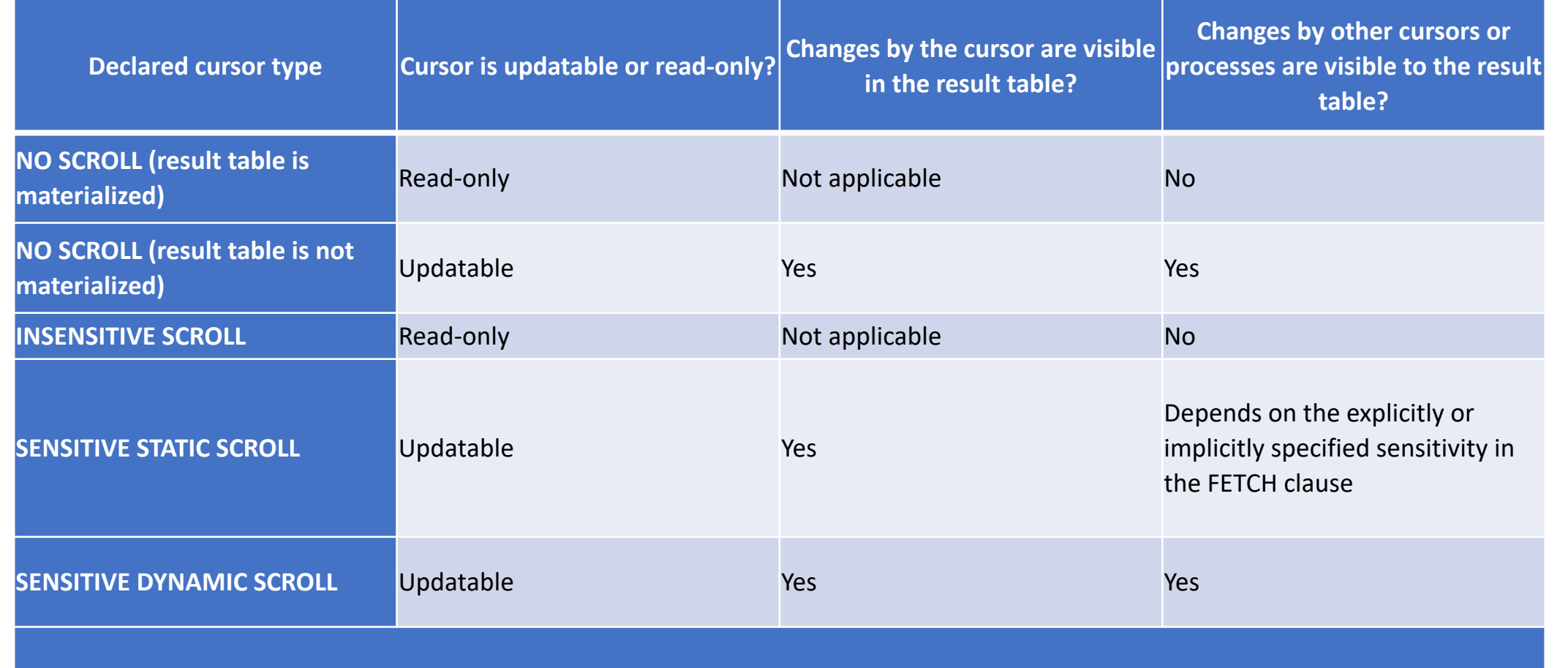

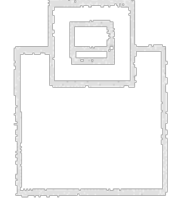

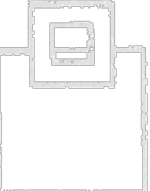

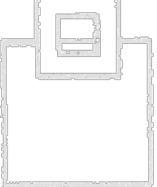

 $\mathcal{L} = \mathcal{L}$ 

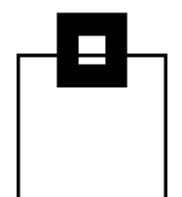

#### Fetch definition 101:

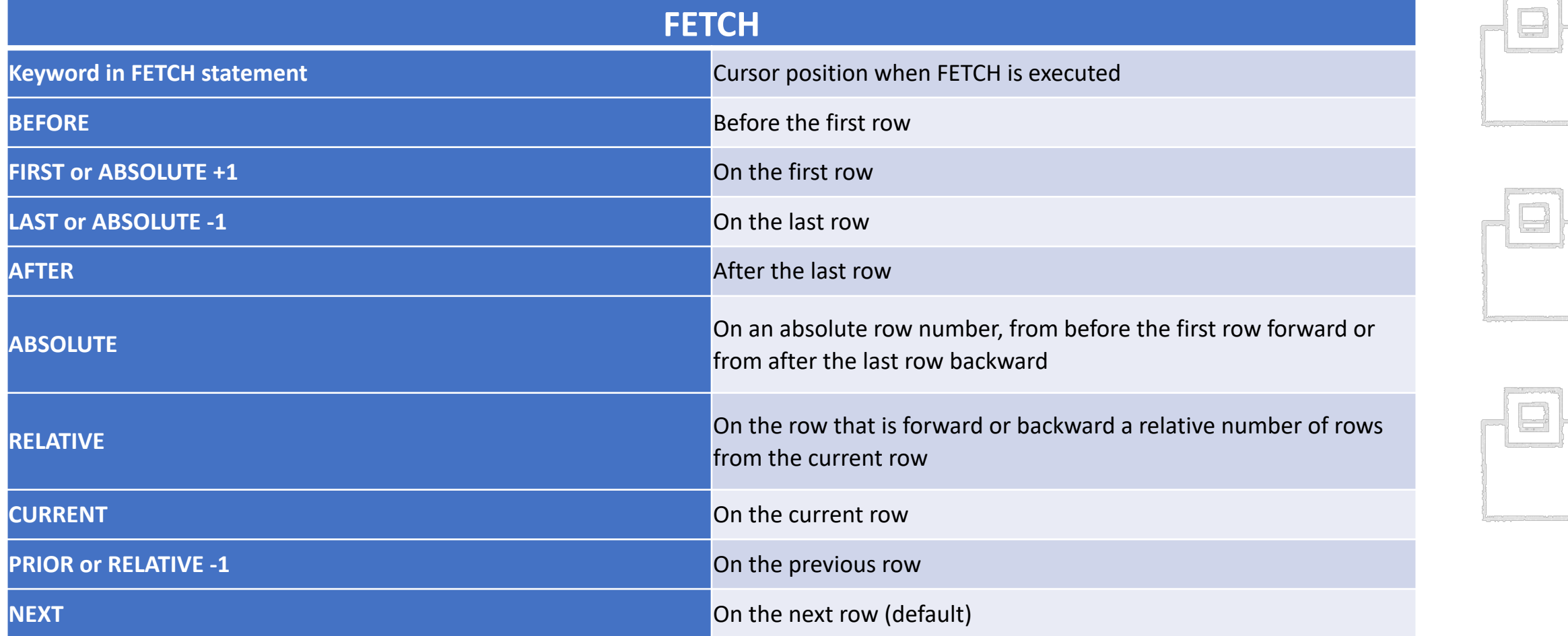

Pain Points (1|3):

While sensitive static scrollable cursors are open against a table, Db2 disallows reuse of space in that table space to prevent the scrollable cursor from fetching newly inserted rows that were not in the original result set.

Although this is normal, it can result in a seemingly false out-of-space indication. The problem can be more noticeable in a data sharing environment with transactions that access LOBs.

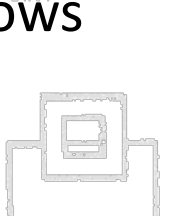

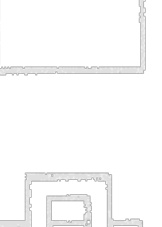

Pain Points (2|3):

In addition to the space reuse issue, the use of a sensitive static scrollable cursor in a data sharing environment might also result in lock contention on INSERT statements if the inserted objects are in the same buffer pool.

This situation applies regardless of whether the objects have sensitive static scrollable cursors, and regardless of whether the objects contain any LOB columns.

You can minimize this problem by isolating objects that have a large volume of insert activity so that they are in a dedicated buffer pool within the data sharing environment.

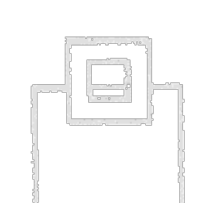

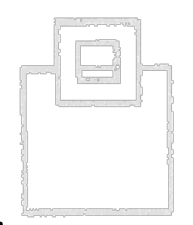

Pain Points (3|3): And a final Pain Point that is squirreled away in the docu that can easily catch you out:

Db2 does **not** use an expression-based index (IOE) for queries that use sensitive static cursors.

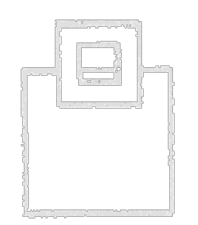

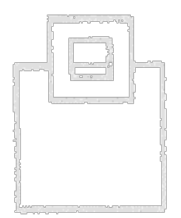

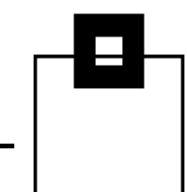

# Questions & Answers

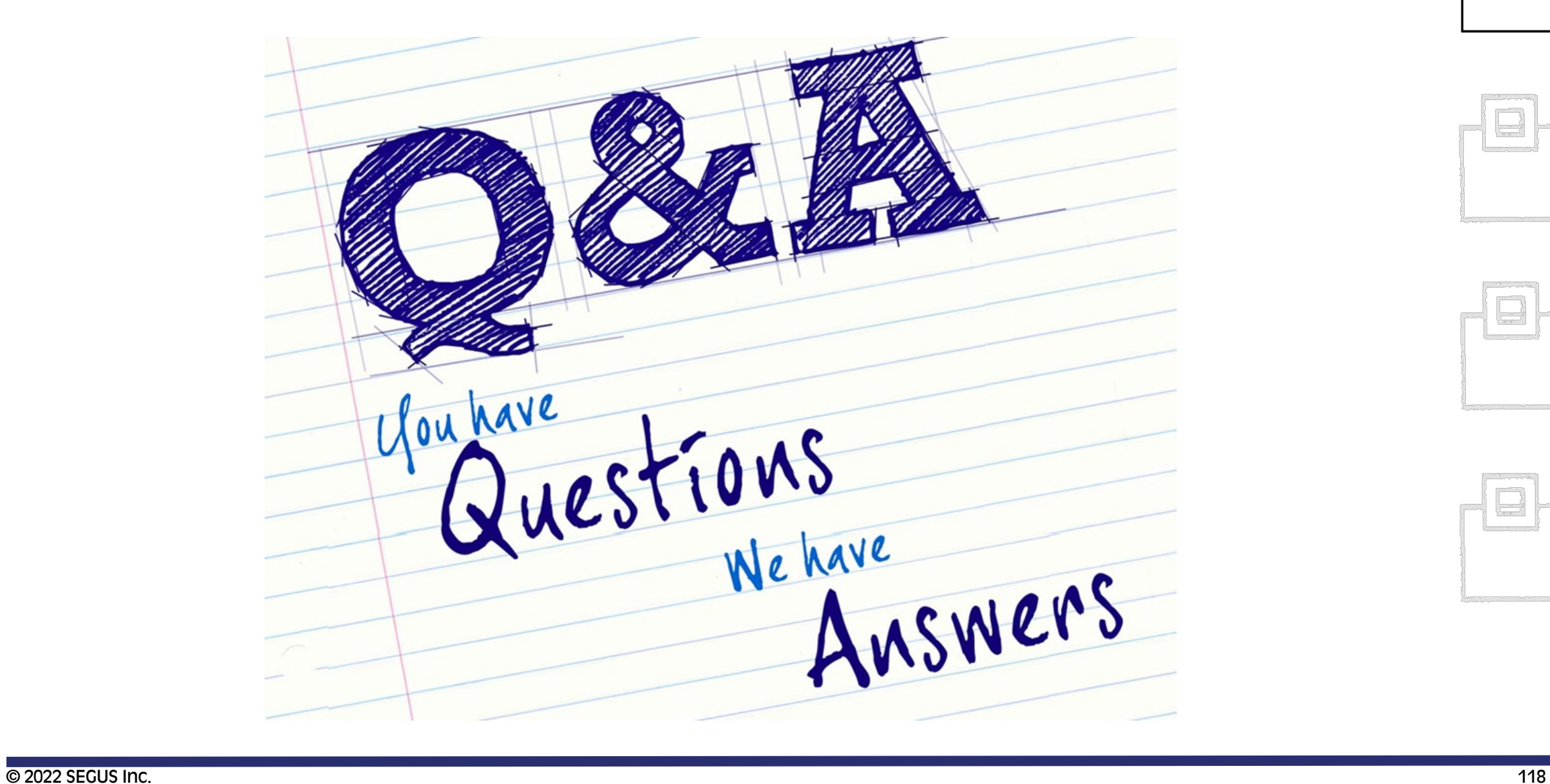

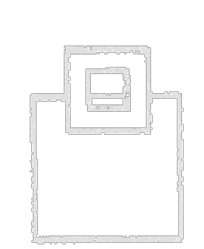

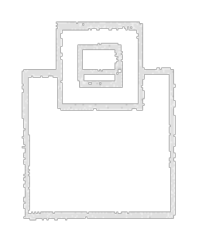

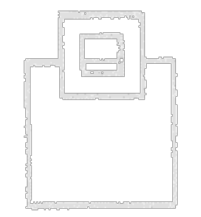